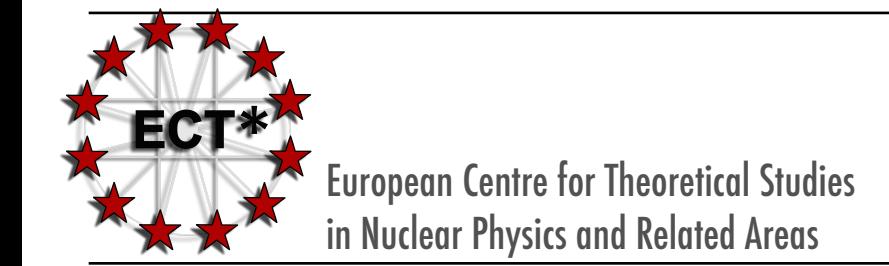

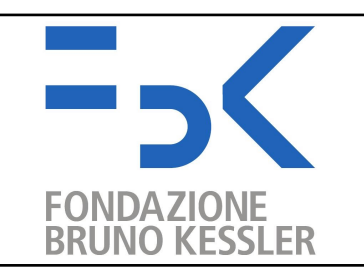

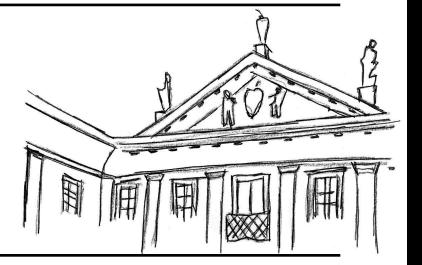

# **Schlessinger Point Method: Theory and Applications**

## **Daniele Binosi ECT\* - Fondazione Bruno Kessler, Italy**

*Continuum Functional Methods for QCD at New Generation Facilities* ECT\*, Italy May 7-10, 2019

# **Schlessinger Point Method (SPM)**

## **• SPM interpolating fraction**

Given a finite set of *N* data points  $(x_i, f_i)$  the SPM constructs the rational interpolant  $p(x)/q(x)$  given by Schlessinger, PR 167 (1968)

$$
C_N(x) = \frac{p(x)}{q(x)} = \frac{f_1}{1+} \frac{a_1(x - x_1)}{1+} \frac{a_2(x - x_2)}{1+} \dots \frac{a_{N-1}(x - x_{N-1})}{1+}
$$

**Coefficients**  $a_i$  **obtained recursively** 

$$
a_1 = \frac{f_1/f_2 - 1}{x_2 - x_1}
$$
  
\n
$$
a_i = \frac{1}{x_i - x_{i+1}} \left[ 1 + \frac{a_{i+1}(x_{i+1} - x_{i-1})}{1 +} \frac{a_{i-2}(x_{i+1} - x_{i-2})}{1 +} \cdots \frac{a_1(x_{i+1} - x_1)}{1 - f_1/f_{i+1}} \right]
$$

- $[p(x), q(x)]$  order
	- **•** [*N*/2 − 1,*N*/2] for an even number of input points
	- $[(N-1)/2,(N-1)/2]$ for an odd number of input points

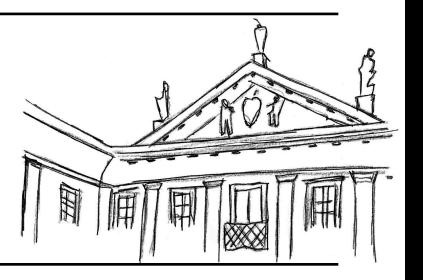

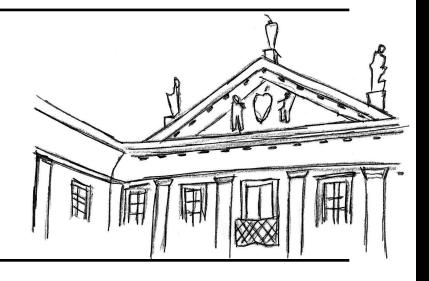

- **•**  $f(x) = 1/(x + \mu)$ 
	- **• Only 2 points** needed to reproduce these curves
	- **• "First guess"** of the method

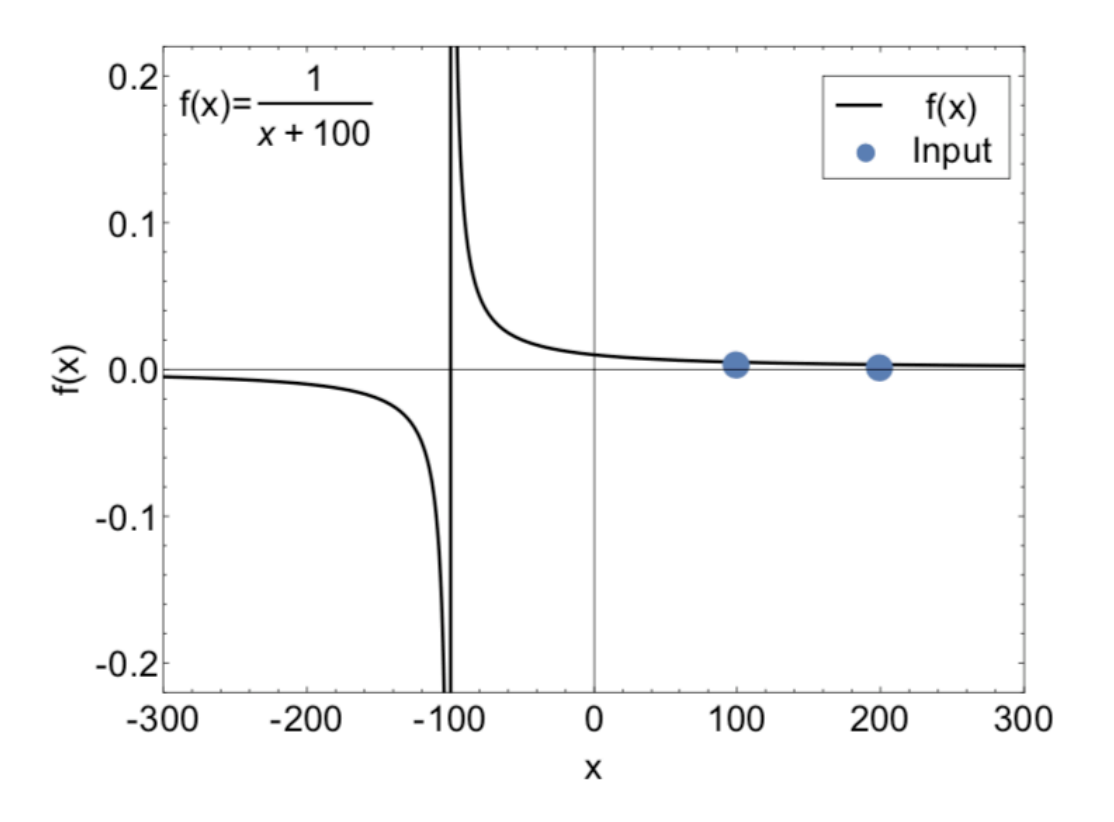

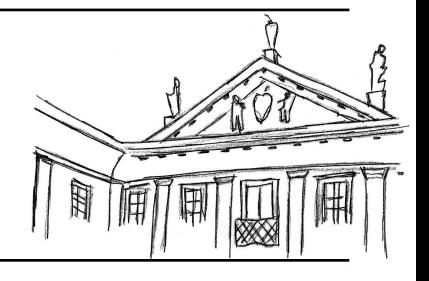

- **•**  $f(x) = 1/(x + \mu)$ 
	- **• Only 2 points** needed to reproduce these curves
	- **• "First guess"** of the method

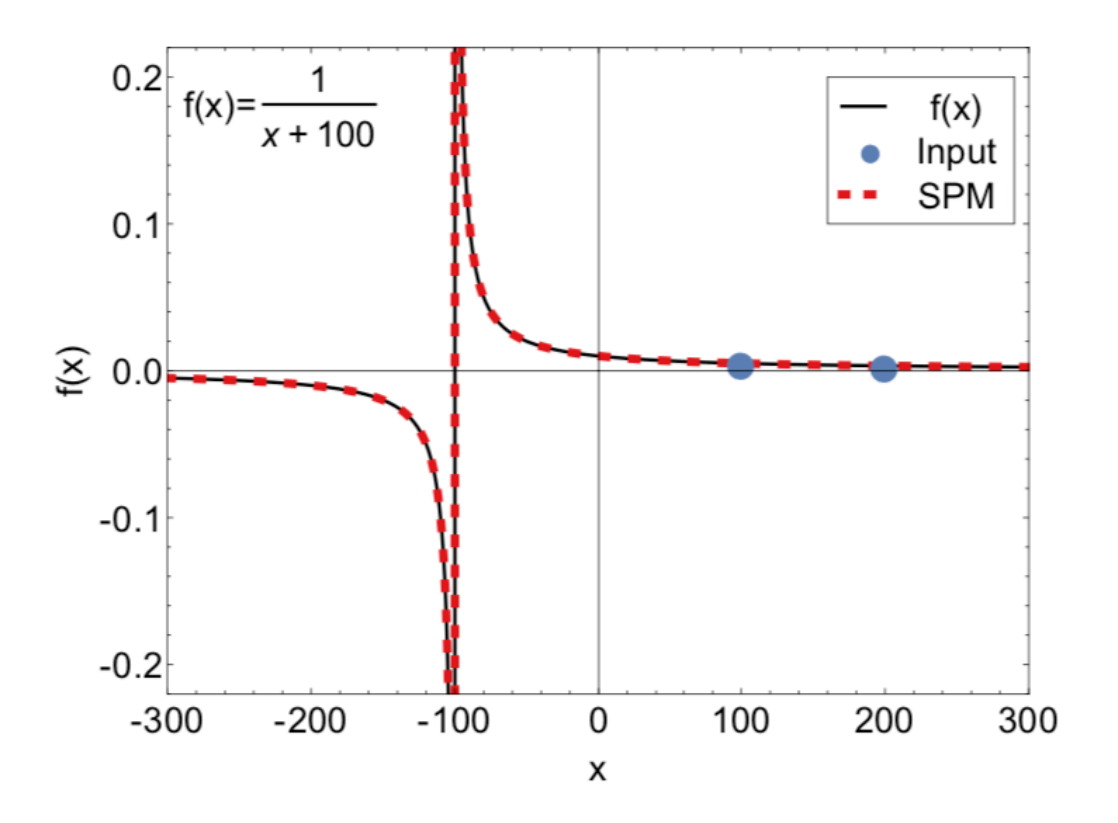

- **•**  $f(x) = 1/(x + \mu)$ 
	- **• Only 2 points** needed to reproduce these curves
	- **• "First guess"** of the method

- **•**  $f(x) = x$ 
	- **• Use 3 points** to reproduce a straight line
	- **• 15 digits precision** yields

$$
f(x) = \frac{22 + 1.8 \times 10^{15} x}{1.8 \times 10^{15} - x} \approx x
$$

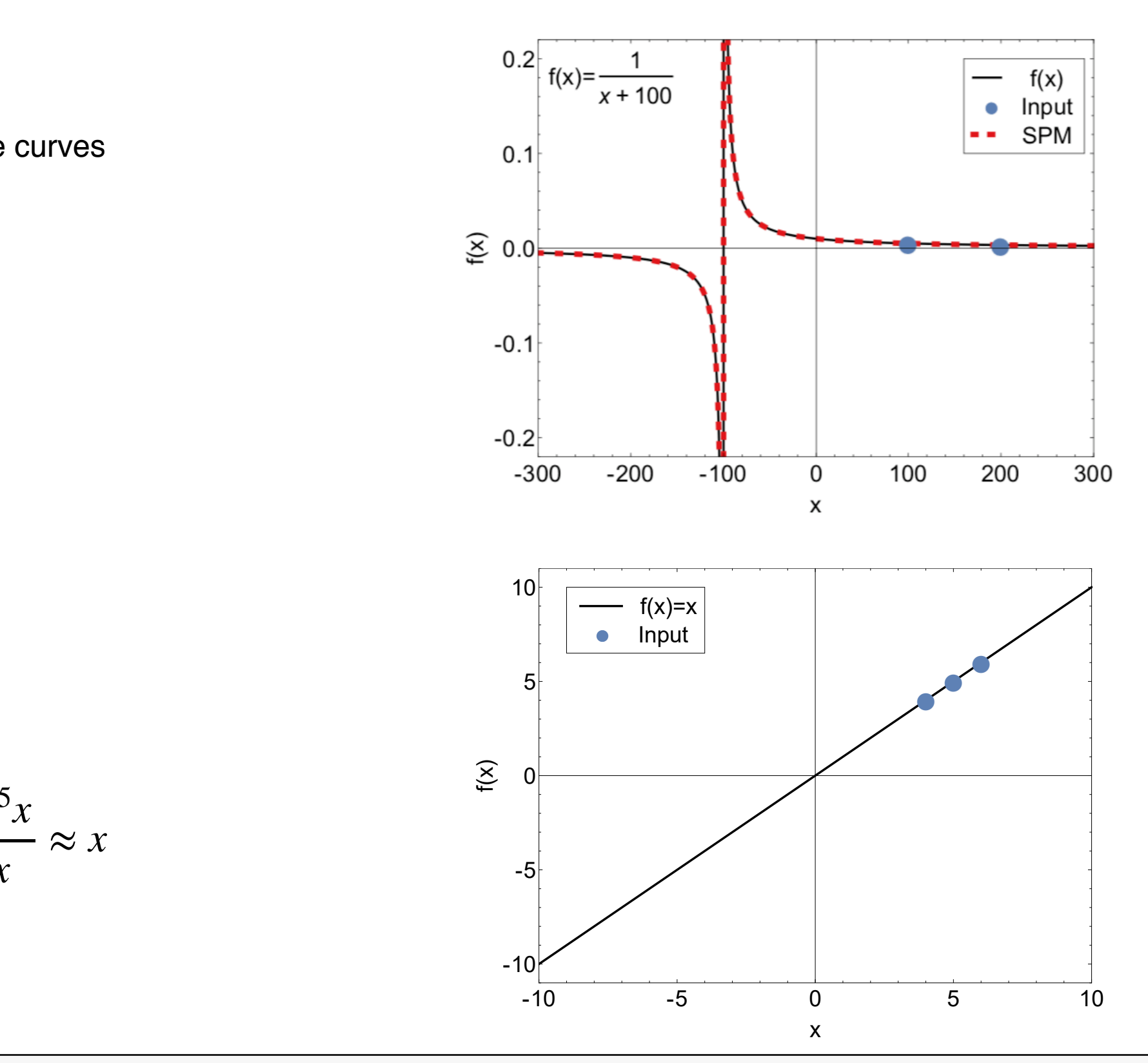

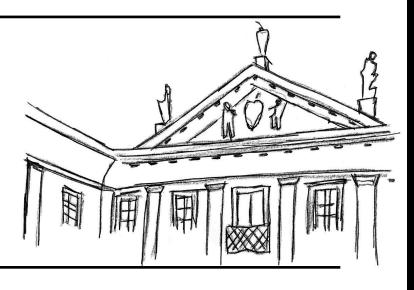

- **•**  $f(x) = 1/(x + \mu)$ 
	- **• Only 2 points** needed to reproduce these curves
	- **• "First guess"** of the method

- **•**  $f(x) = x$ 
	- **• Use 3 points** to reproduce a straight line
	- **• 15 digits precision** yields

$$
f(x) = \frac{22 + 1.8 \times 10^{15} x}{1.8 \times 10^{15} - x} \approx x
$$

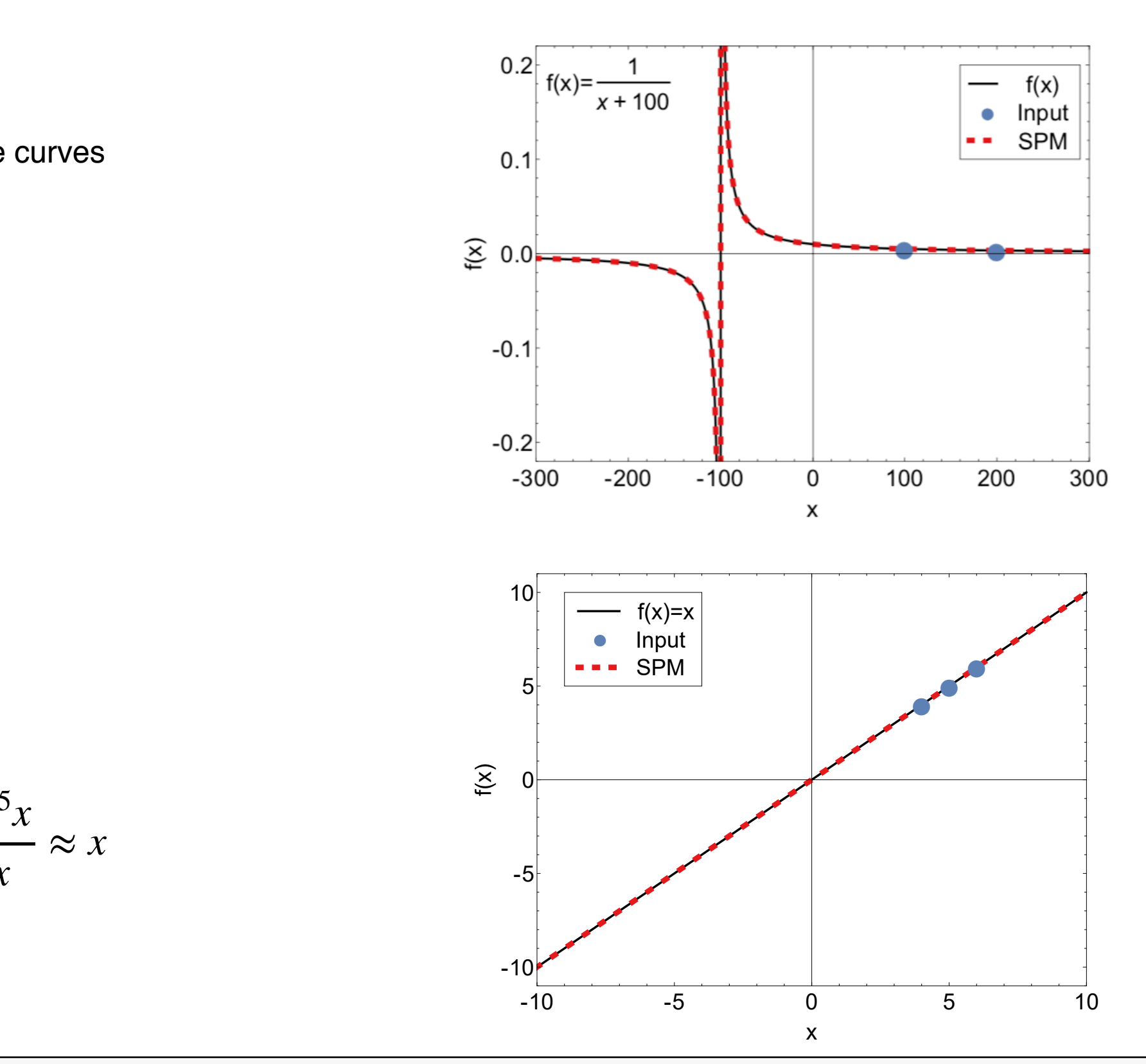

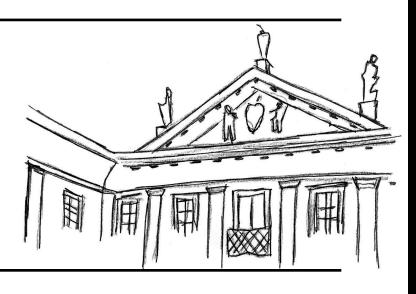

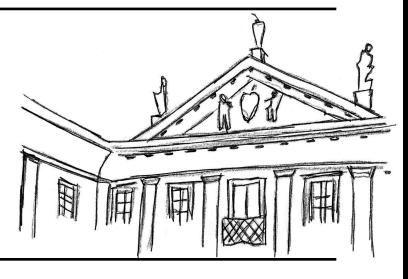

- $f(x) = e^x$ 
	- **• Use 11 points**
	- **• 15 digits precision** yields

$$
f(x) = \frac{263504 + 170536x + 46451x^2 + 10389x^3 + 756x^4 + 148x^5}{265568 - 98809x + 15473x^2 - 1274x^3 + 55x^4 - x^5}
$$

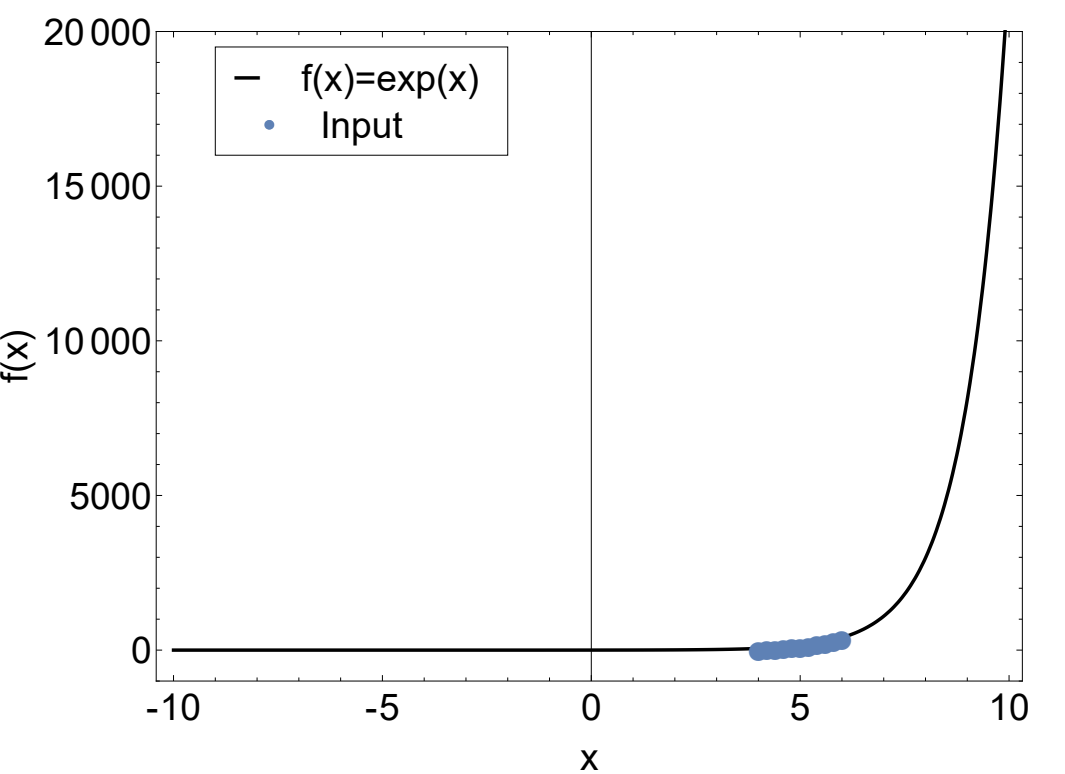

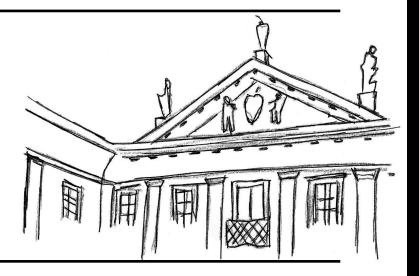

- $f(x) = e^x$ 
	- **• Use 11 points**
	- **• 15 digits precision** yields

$$
f(x) = \frac{263504 + 170536x + 46451x^2 + 10389x^3 + 756x^4 + 148x^5}{265568 - 98809x + 15473x^2 - 1274x^3 + 55x^4 - x^5}
$$
 500

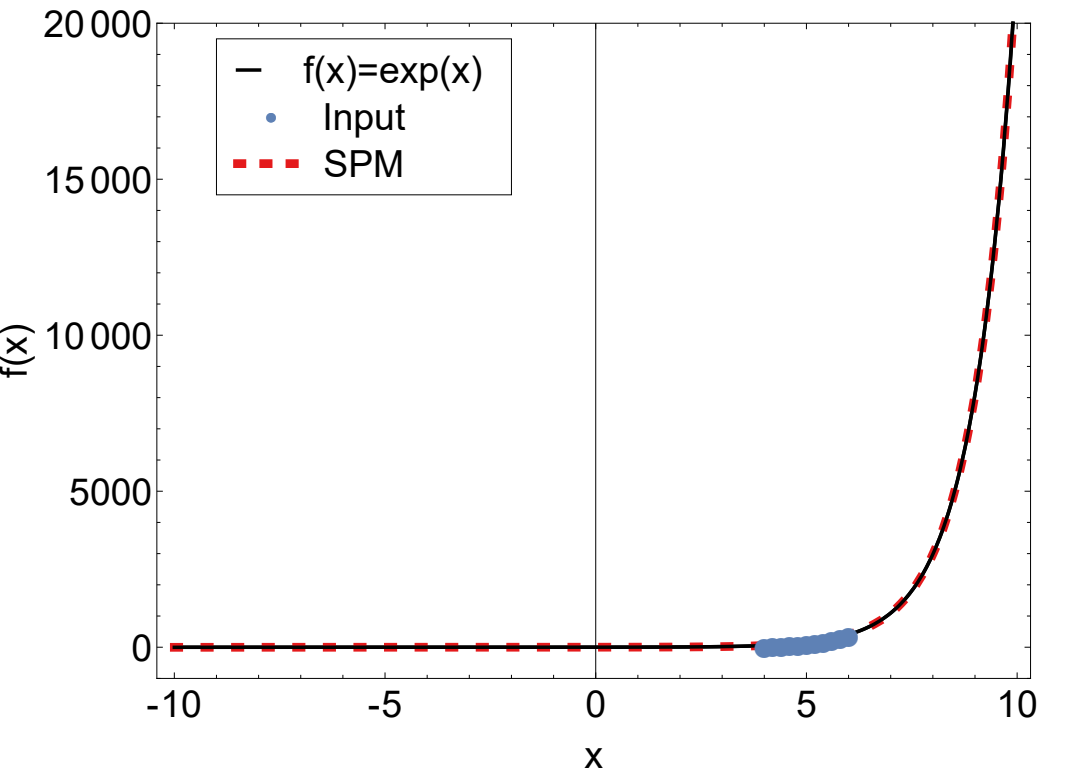

Another example: *f*(*x*) = *e<sup>x</sup>*

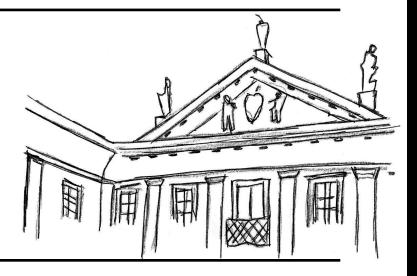

- $f(x) = e^x$ 
	- **• Use 11 points**
	- **• 15 digits precision** yields

$$
f(x) = \frac{263504 + 170536x + 46451x^2 + 10389x^3 + 756x^4 + 148x^5}{265568 - 98809x + 15473x^2 - 1274x^3 + 55x^4 - x^5}
$$

**• Essential singularities**

will not be reproduced everywhere

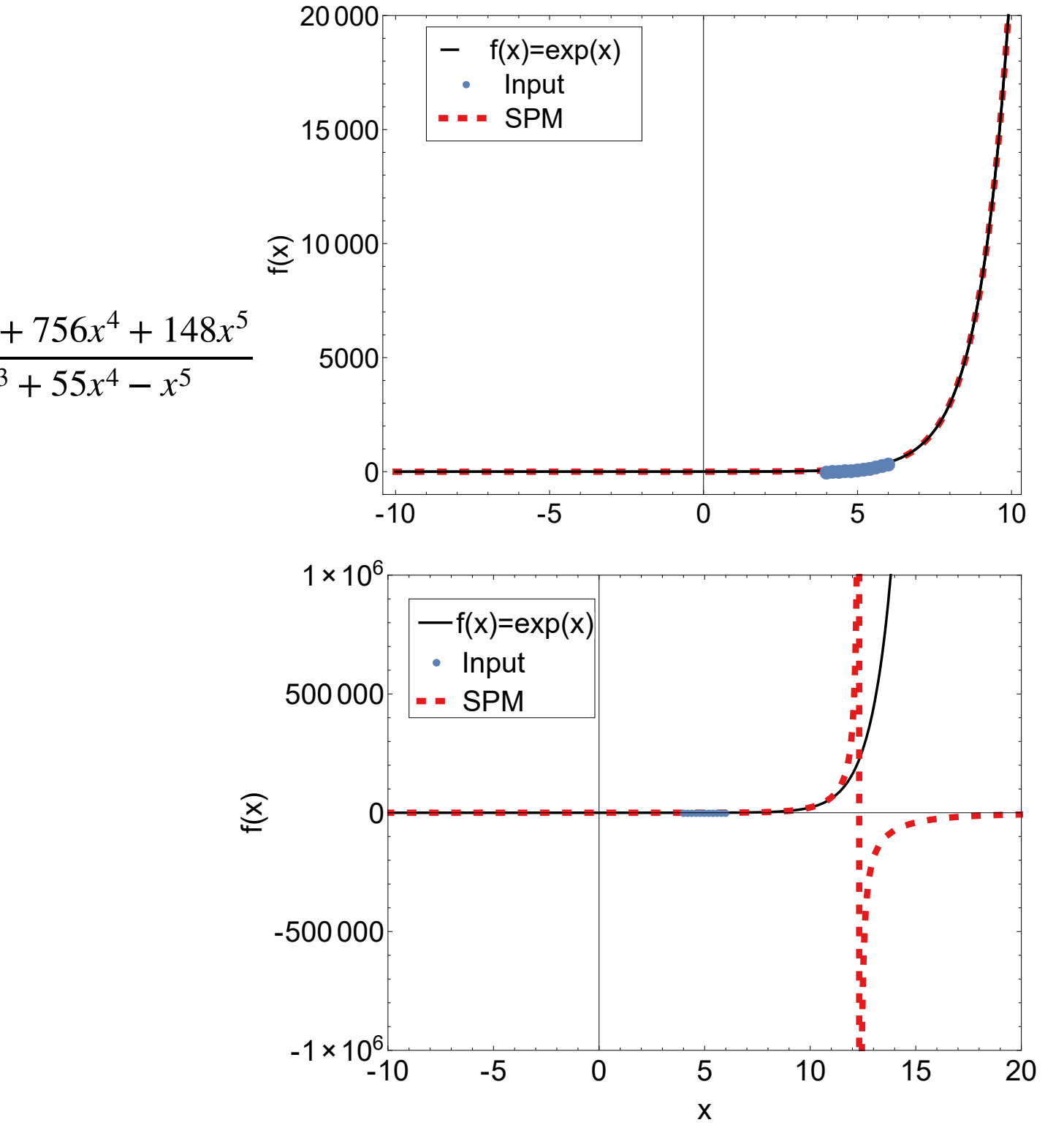

Another example: *f*(*x*) = *e<sup>x</sup>*

## •  $F_1$  **d quark proton form factor**

results available up to  $x = 8.6$  GeV but provided only up to  $x = 4.9$  GeV

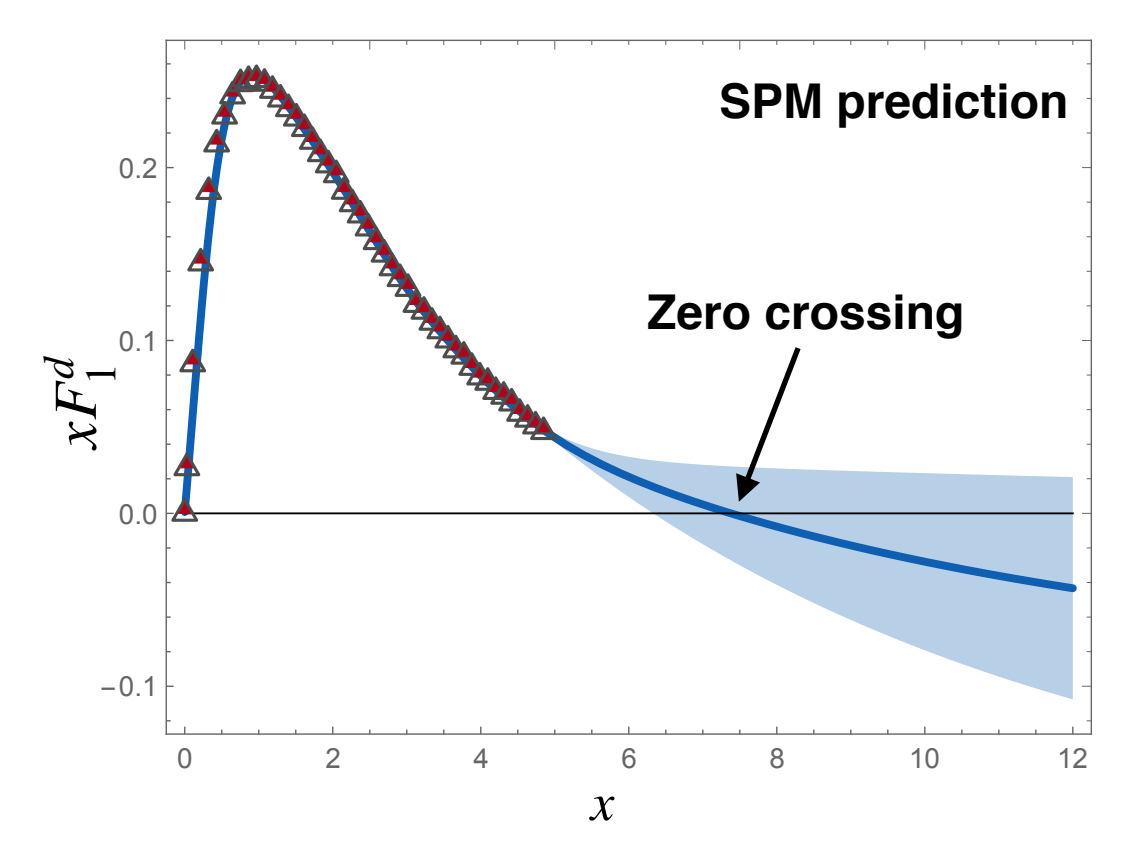

## •  $F_1$  **d quark proton form factor**

results available up to  $x = 8.6$  GeV but provided only up to  $x = 4.9$  GeV

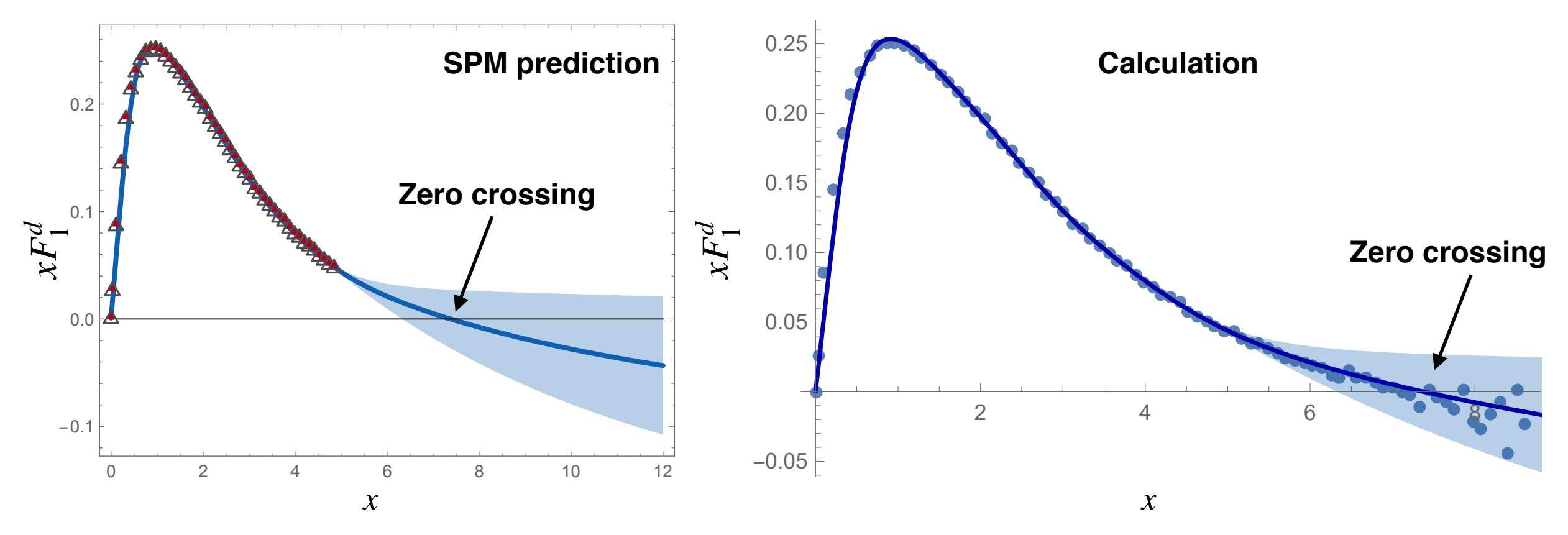

## •  $F_1$  **d quark proton form factor**

results available up to  $x = 8.6$  but provided only up to  $x = 4.9$ 

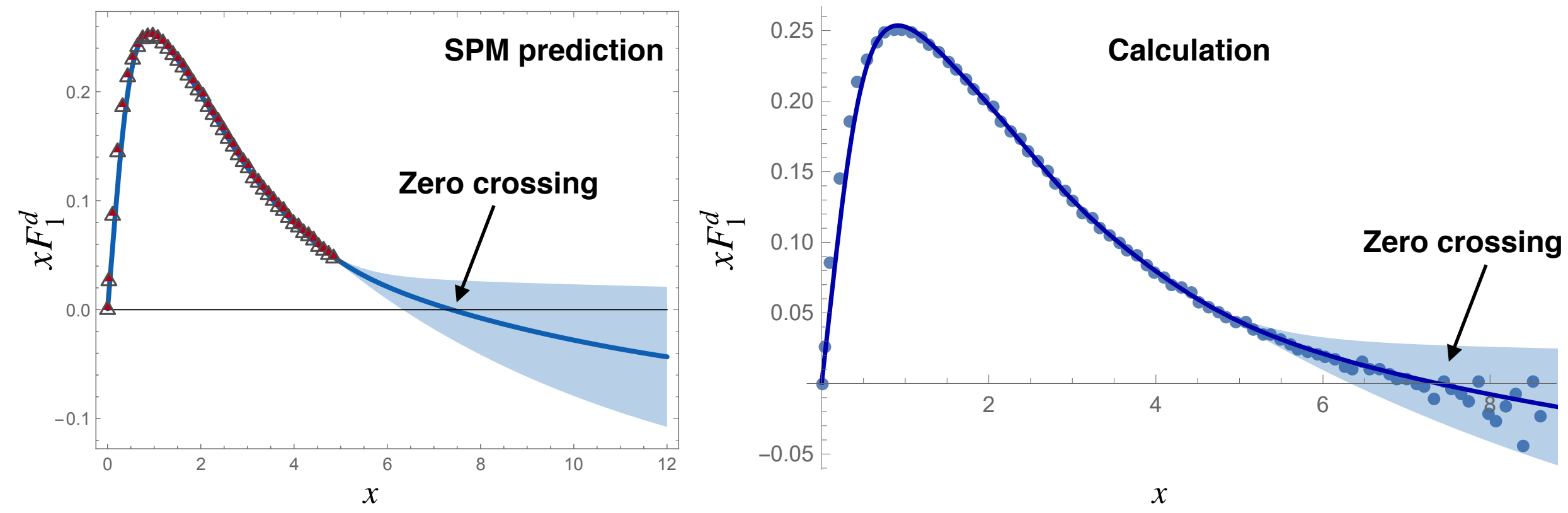

**• Extrapolation of nucleon to roper form factors** Chen, Lu, DB, Chang, Roberts, Rodríguez-Quintero, Segovia, PRD (2019)

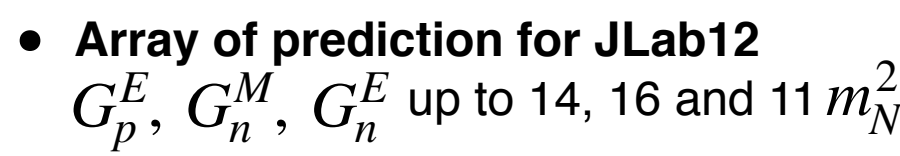

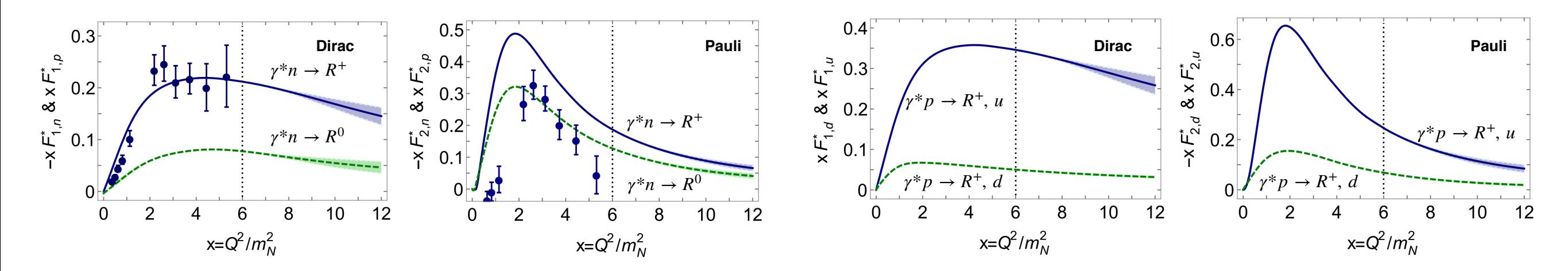

## **• PDAs for heavy-light systems**

DB, Chang, Ding, Gao, Papavassiliou, Roberts, PLB (2019)

### **• SPM extrapolation of**

Masses Decay constants PDA parameters

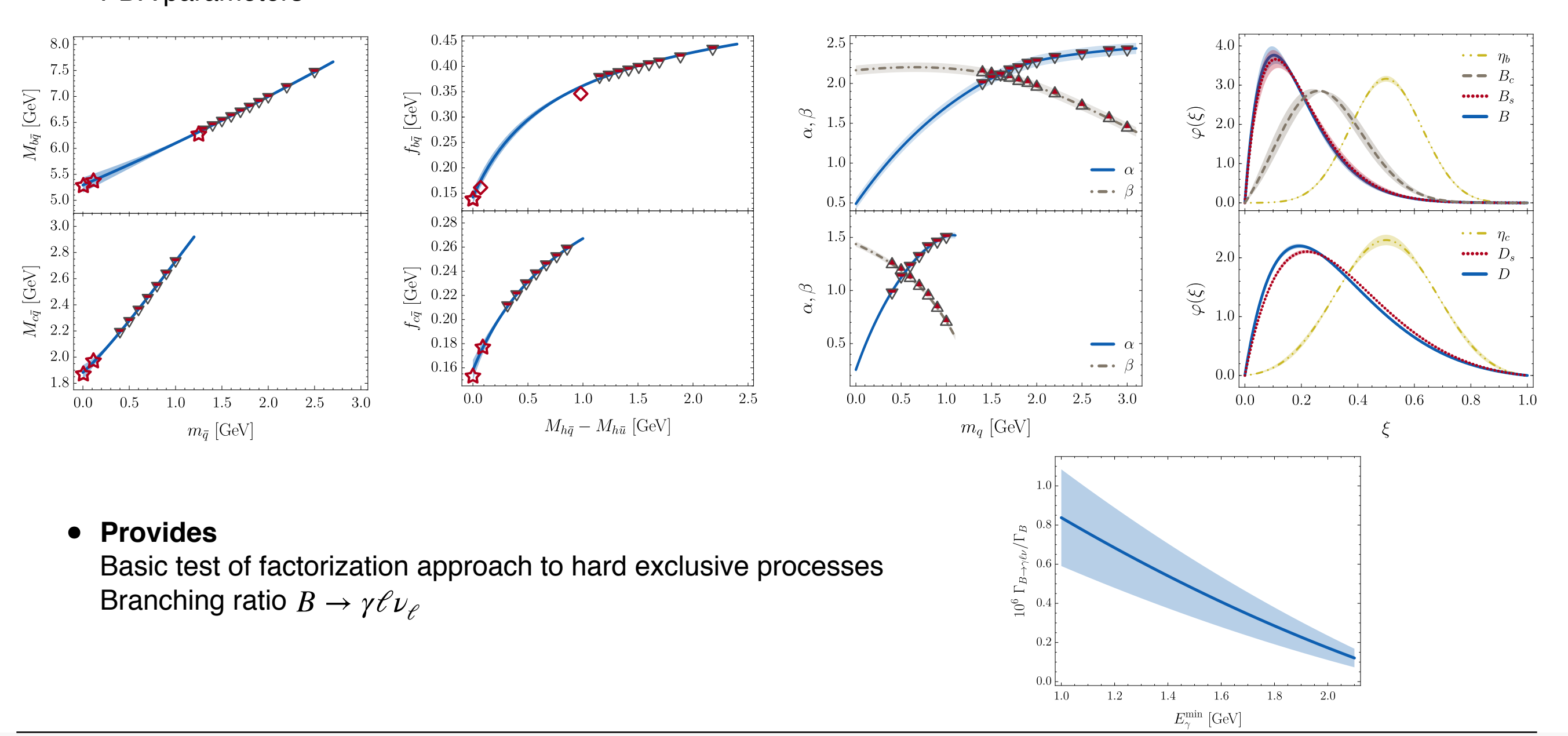

## **• Pion PDF**

Ding, Raya, DB, Chang, Roberts, Schmidt, in preparation

**• SPM extrapolation of PDF moments** comparison with algebraic model

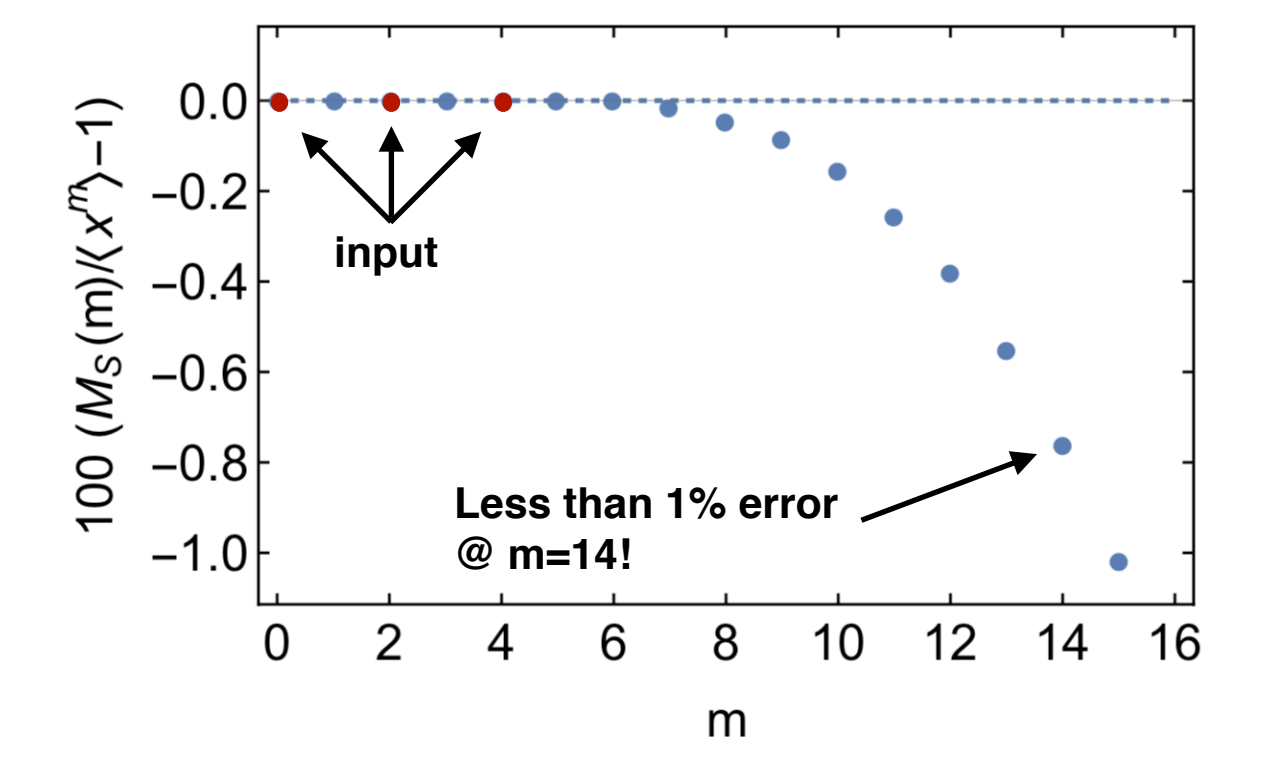

## **• Pion PDF**

Ding, Raya, DB, Chang, Roberts, Schmidt, in preparation

**• SPM extrapolation of PDF moments** comparison with algebraic model

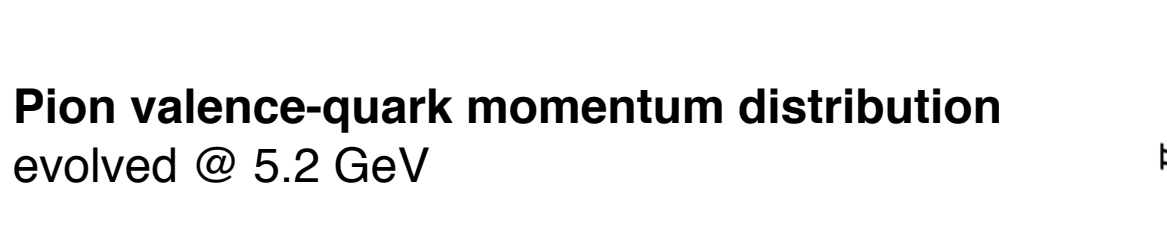

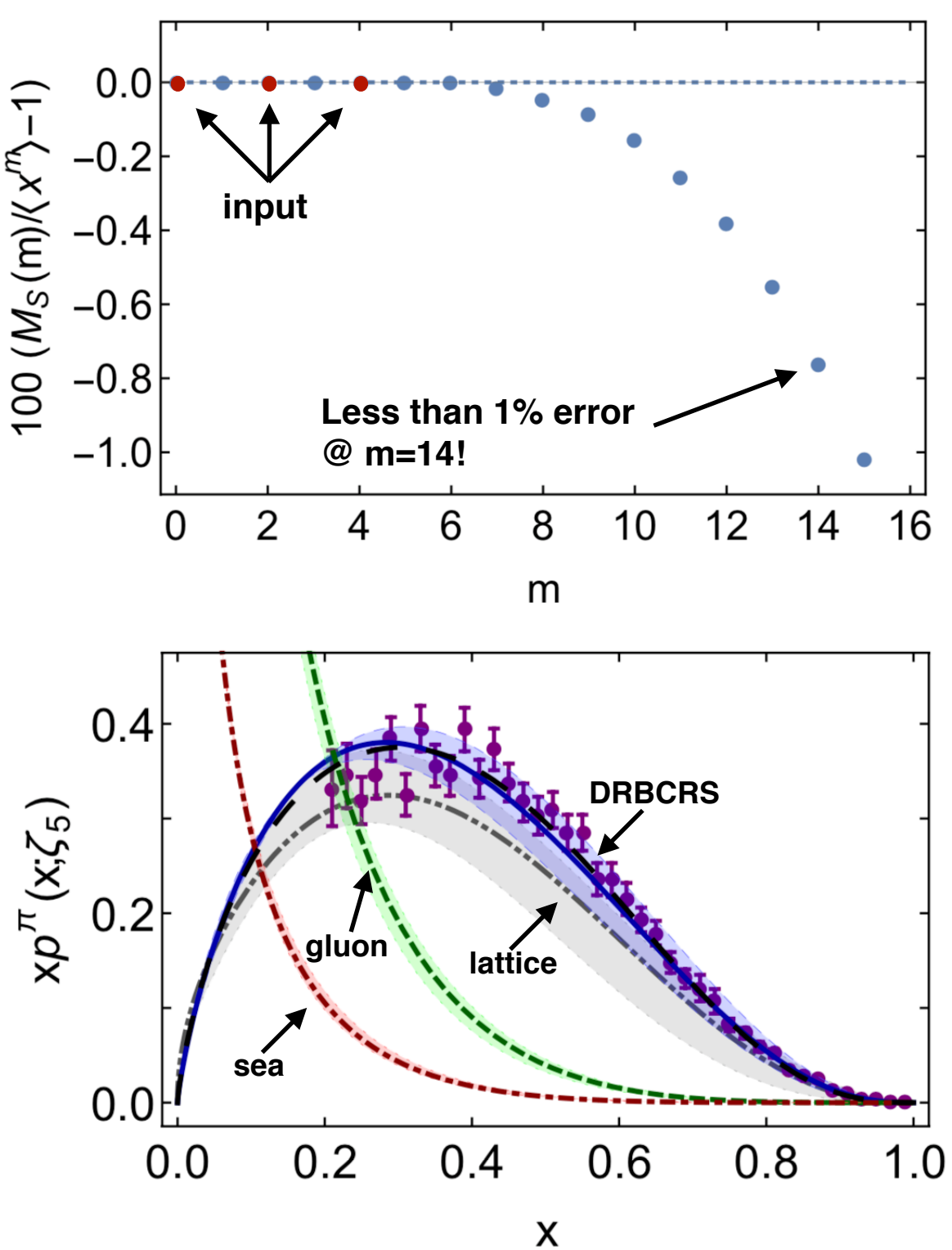

# **SPM and analytic continuation**

## **• Analytic continuation**

Can be obtained by setting  $x = \alpha e^{i\theta}$  in  $C_N(x)$ 

**• Pole singularities** can be exactly reproduced

### **• Branch cuts** can be approximately reproduced by a series of poles

**• Rational fractions can have only one sheet** many sheeted functions can only be reconstructed on a single sheet

## **• (Generalized) spectral functions** perfect application domain

$$
D(p_0) = \int_{-\infty}^{\infty} d\omega \, \frac{2\omega \rho(\omega)}{\omega^2 + p_0^2} + \sum_{j=1}^{n} \frac{Z_j}{p_0^2 - z_j}
$$

 $\rho(\omega) = 2 \text{ Im } D(p_0 \rightarrow -i(\omega + i0^+))$ 

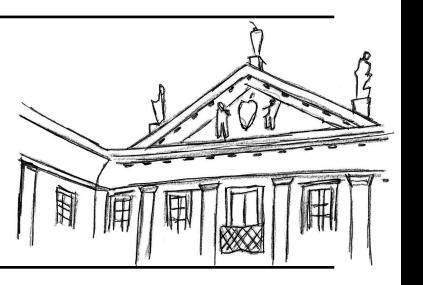

# **Breit-Wigner (BW) propagator**

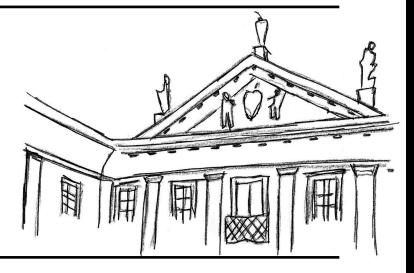

### **• SPM test**

Simple Breit Wigner propagator

$$
\rho(\omega) = 2 \text{ Im } D(p_0 \to -i(\omega + i0^+))
$$

$$
= \frac{1}{\pi} \frac{2\Gamma\omega}{(\omega^2 - \Gamma^2 - M^2)^2 + 4\Gamma^2 \omega^2}
$$

$$
\rho(\omega) = 2 \text{ Im } D(p_0 \to -i(\omega + i0^+)) \qquad \qquad D(p_0) = \int_{-\infty}^{\infty} d\omega \, \frac{2\omega \rho(\omega)}{\omega^2 + p_0^2} = \frac{1}{2\pi} \frac{1}{(p_0 + \Gamma)^2 + M^2}
$$

- **• Procedure**
	- **• Choose parameters**  $M = 4\Gamma = 1$  GeV
	- **• Generate Euclidean propagator data** 100 points between 0.01 and 50 GeV
	- **• Apply SPM** on your favourite 60 input points
	- **• Compare exact/reconstructed analytic structure** in the  $p_0$  and  $p_0^2$  complex plane
	- **• Construct the spectral function** compare it with the exact one
	- **• Calculate the propagator** compare it with the exact one

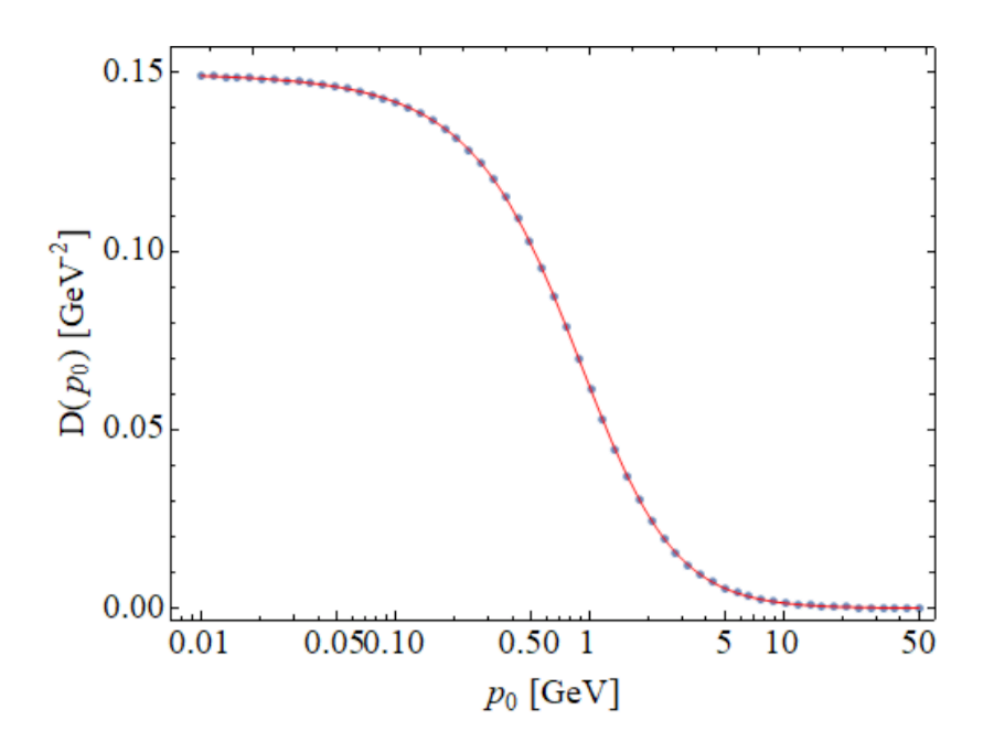

### Daniele Binosi (ECT\*) May 08, 2019 18/51

# BW propagator I:  $p_0$  plane

**• Poles:** perfectly reconstructed

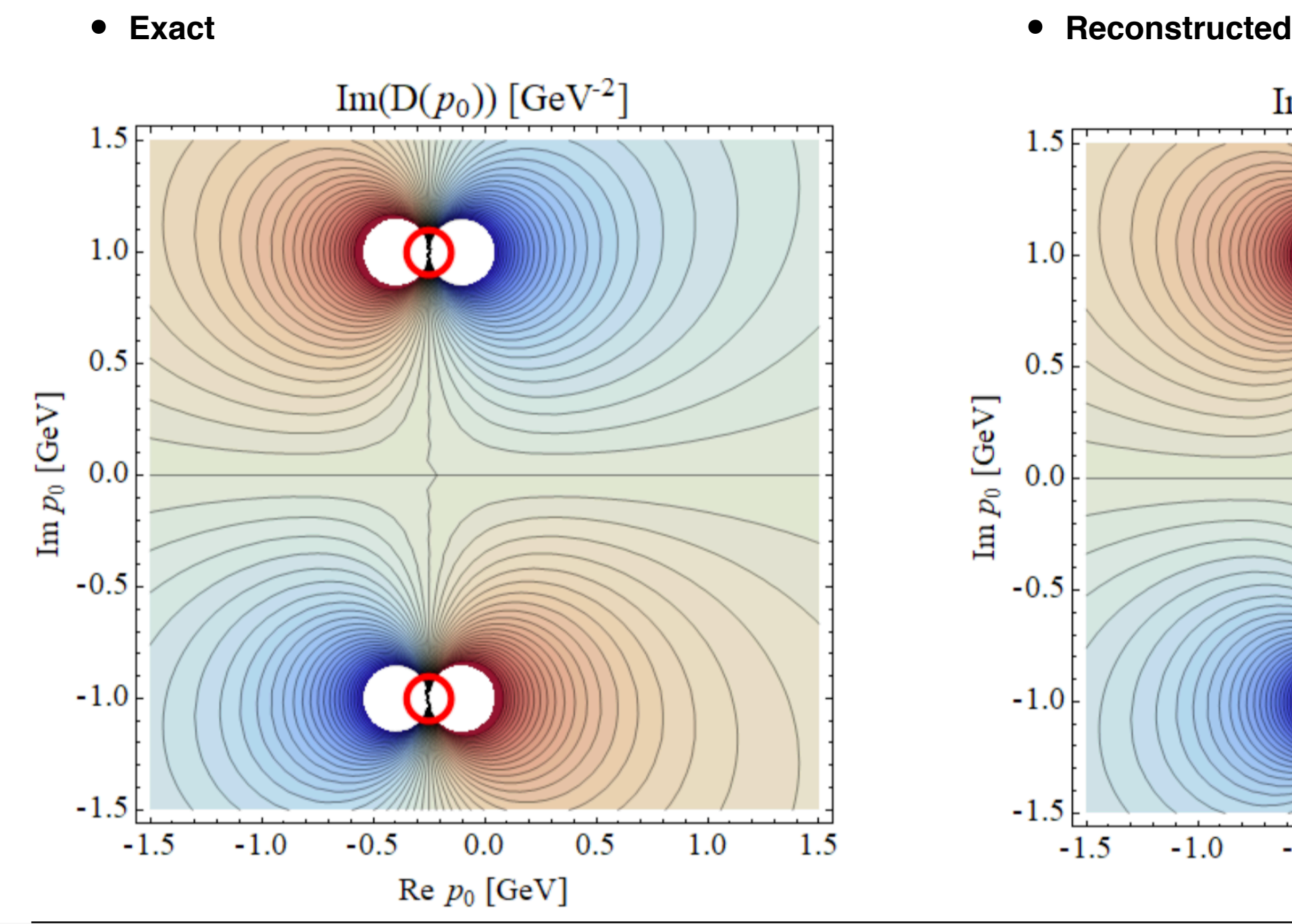

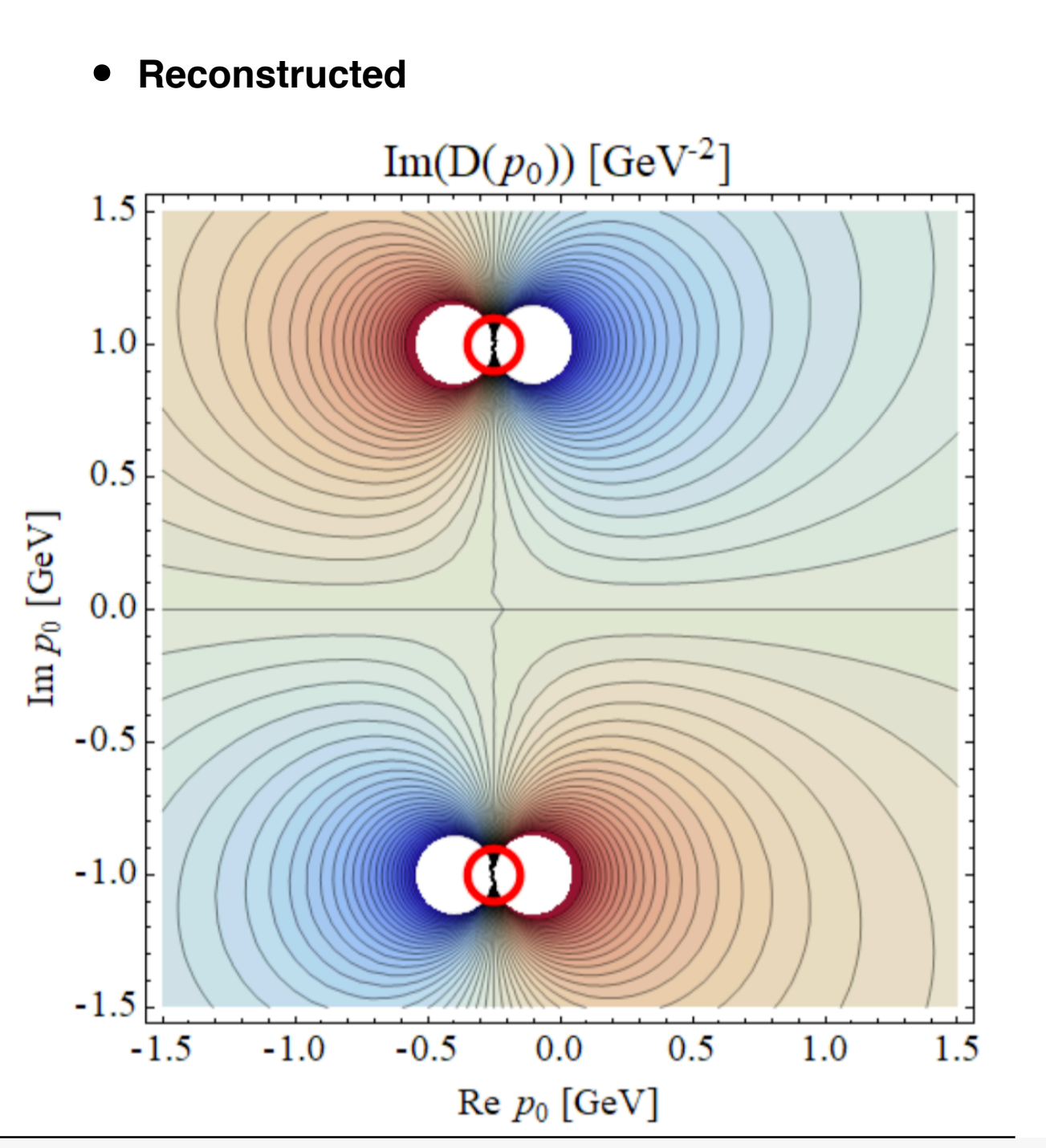

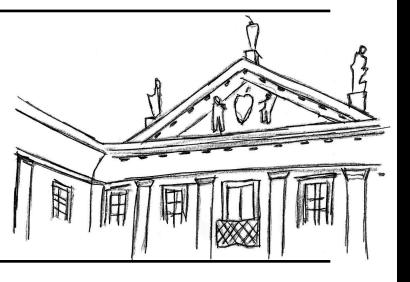

### Daniele Binosi (ECT\*) May 08, 2019 19/51

# **BW propagator I:**  $p_0$  plane

## **• How?**

Near cancellation between poles and zeros

- For  $N = 60$ <br>there are 20 there are 30 poles and 29 zeros
- **• Near cancellation**

leaves poles with very small residue

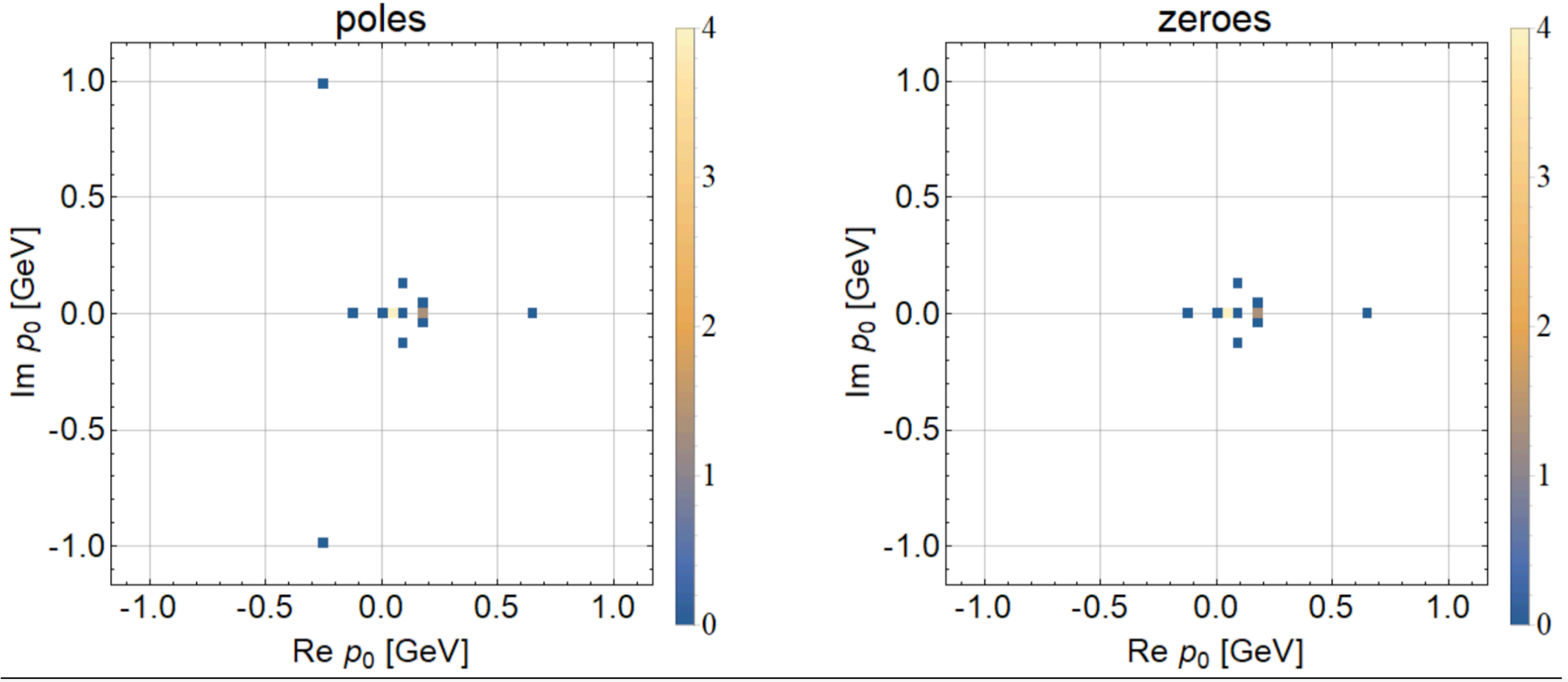

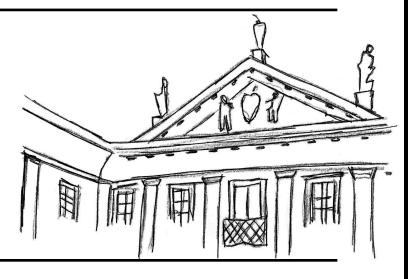

# **BW propagator I:**  $p_0$  plane

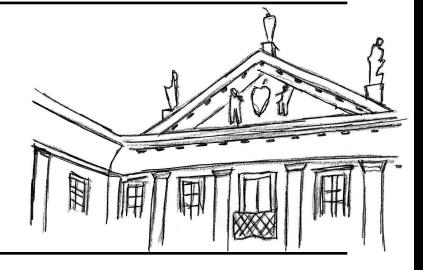

### **• Filtering**

physical poles can be identified by using a threshold for the residues

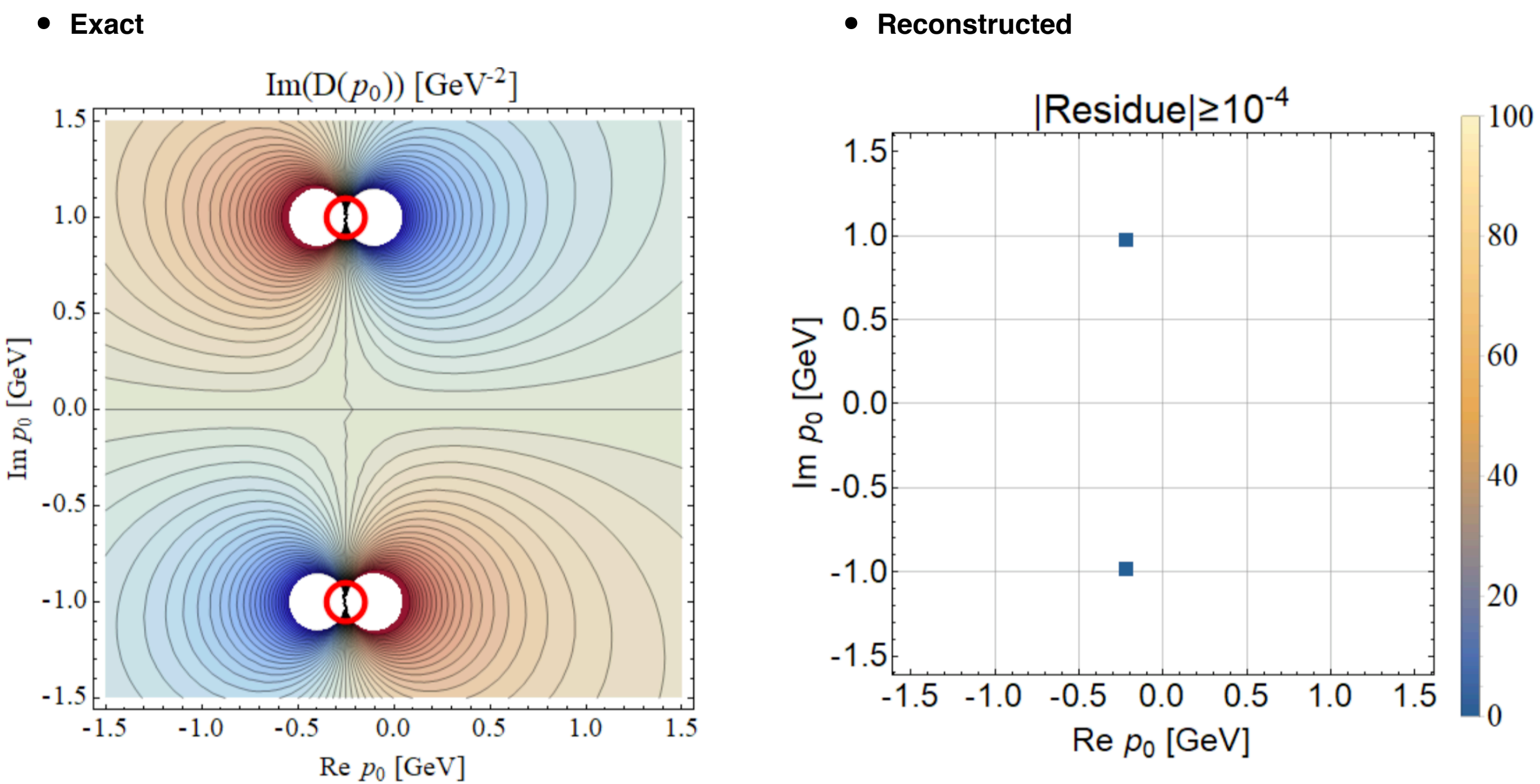

## **BW propagator II:**  $p_0^2$  plane 0

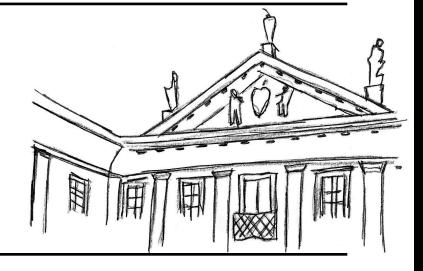

**• Branch cut:**

visualized as a series of poles

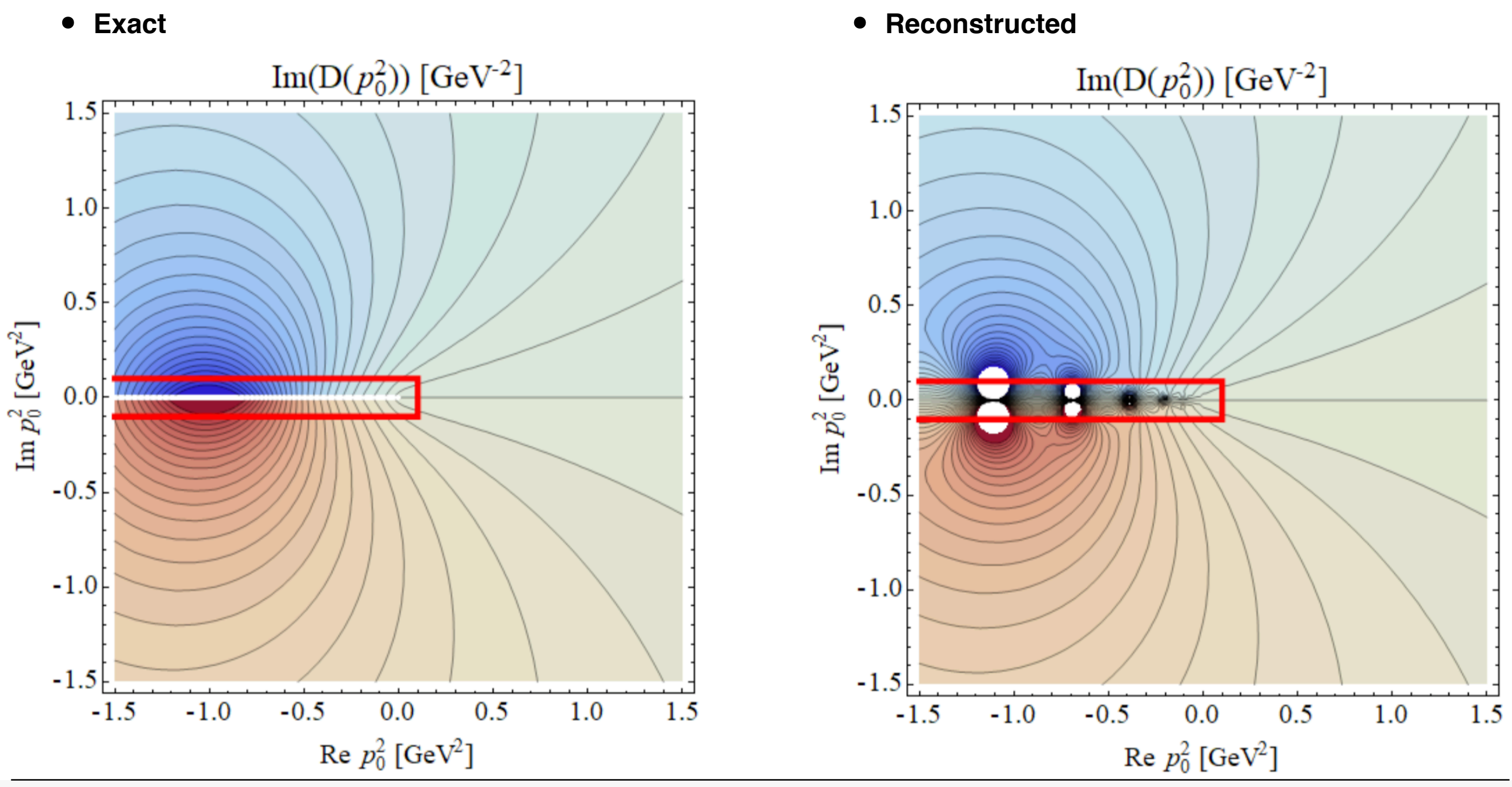

## **BW propagator II:**  $p_0^2$  plane 0

**• Branch cut:**

more clearly visible in a histogram, showing the location of the poles for 100 random subsets of the 60 input points

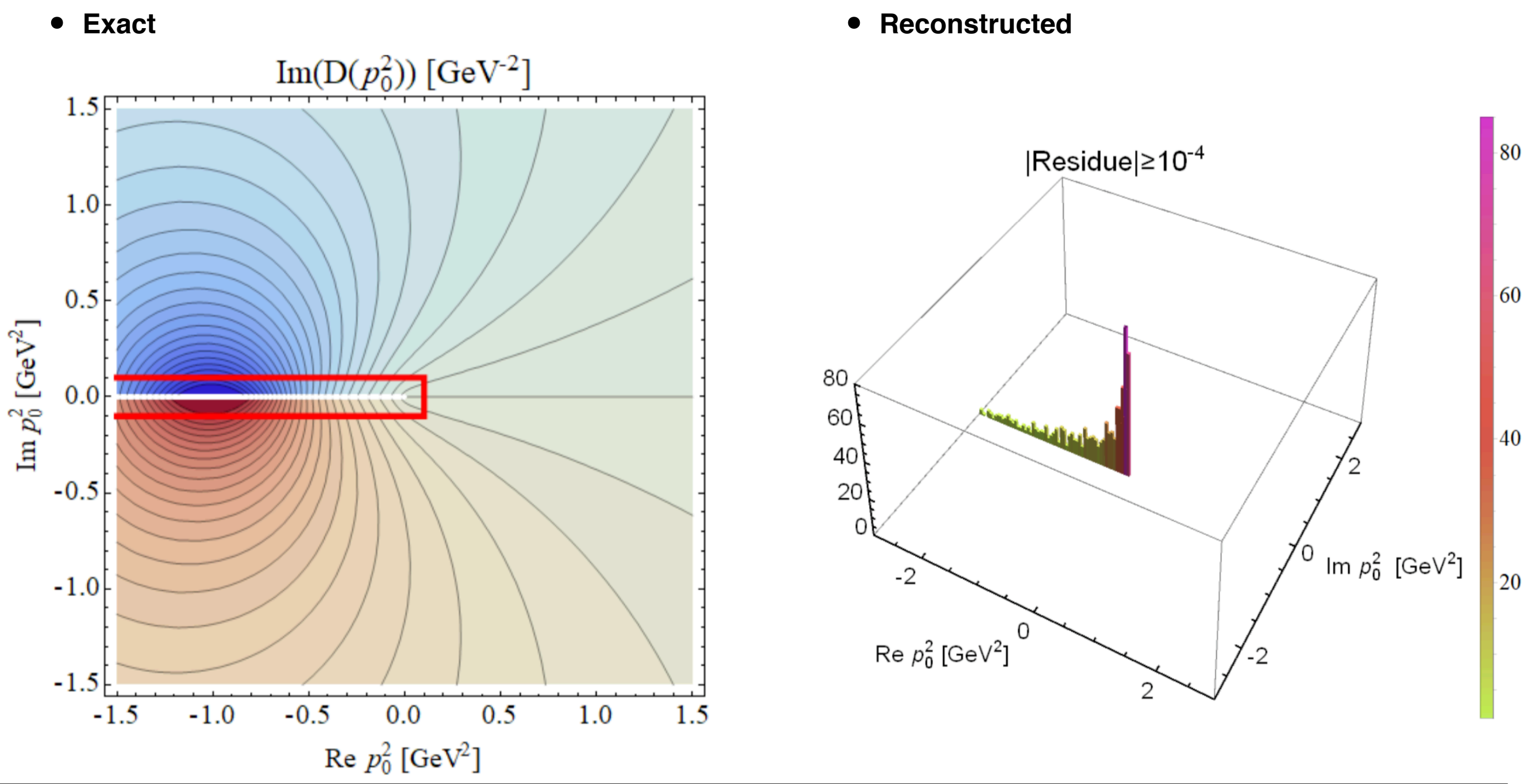

0.6

 $0.5$ 

 $\frac{\rho(\omega)}{\rho}$  0.3<br>(3) 0.3<br>0.2

 $0.1$ 

 $0.0$ 

**• Reconstructed spectral function • Reconstructed propagator** 0.15  $D^{E}(p_{0})$  [GeV<sup>-2</sup>]<br>0.05 0.00  $0.10$  $0.5$ 1.0 1.5  $2.0$  $2.5$  $3.0$ 0.01 10  $0.0$  $\mathbf{1}$  $\omega$  [GeV]  $p_0$  [GeV]

## **• Spectral function** Obtained as:

$$
\rho(\omega) = 2 \text{ Im } D(p_0 \to -i(\omega + i0^+)) \qquad D(p_0) =
$$

$$
(\mathcal{L}_1,\mathcal{L}_2,\mathcal{L}_3,\mathcal{L}_4,\mathcal{L}_5,\mathcal{L}_6,\mathcal{L}_7,\mathcal{L}_8,\mathcal{L}_9,\mathcal{L}_9,\mathcal
$$

−∞

d*ω*

2*ωρ*(*ω*)

 $\omega^2 + p_0^2$ 

## ∞

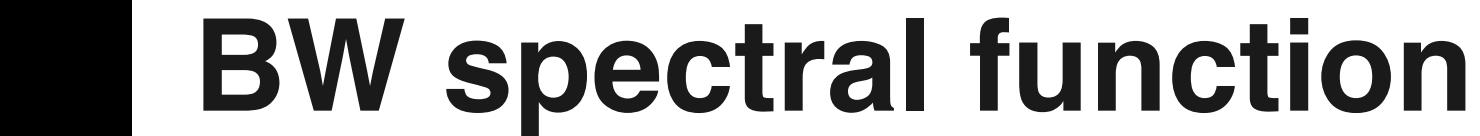

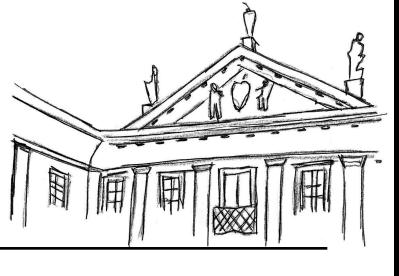

# **BW propagator plus poles**

**• Add complex conjugated poles** to BW propagator

$$
D(p_0) = \frac{1}{2\pi} \frac{1}{(p_0 + \Gamma)^2 + M^2} + \sum_{j=1}^n \frac{Z_j}{p_0^2 - z_j}
$$
  
= 
$$
\int_{-\infty}^{\infty} d\omega \frac{2\omega \rho(\omega)}{\omega^2 + p_0^2} + \sum_{j=1}^n \frac{Z_j}{p_0^2 - z_j}
$$

- **• Procedure**
	- **• Choose parameters**  $M = 4\Gamma = 1$  GeV,  $Z_1 = Z_2 = 1$ ,  $z_{1,2} = (-1 \pm i)$  GeV<sup>2</sup>
	- **• Generate Euclidean propagator data** 100 points between 0.01 and 50 GeV
	- **• Apply SPM** on your favourite 60 input points
	- **• Compare exact/reconstructed analytic structure** in the  $p_0$  and  $p_0^2$  complex plane
	- **• Construct the spectral function** compare it with the exact one
	- **• Calculate the propagator** compare it with the exact one

$$
\rho(\omega) = 2 \text{ Im } D(p_0 \to -i(\omega + i0^+))
$$

$$
= \frac{1}{\pi} \frac{2\Gamma \omega}{(\omega^2 - \Gamma^2 - M^2)^2 + 4\Gamma^2 \omega^2}
$$

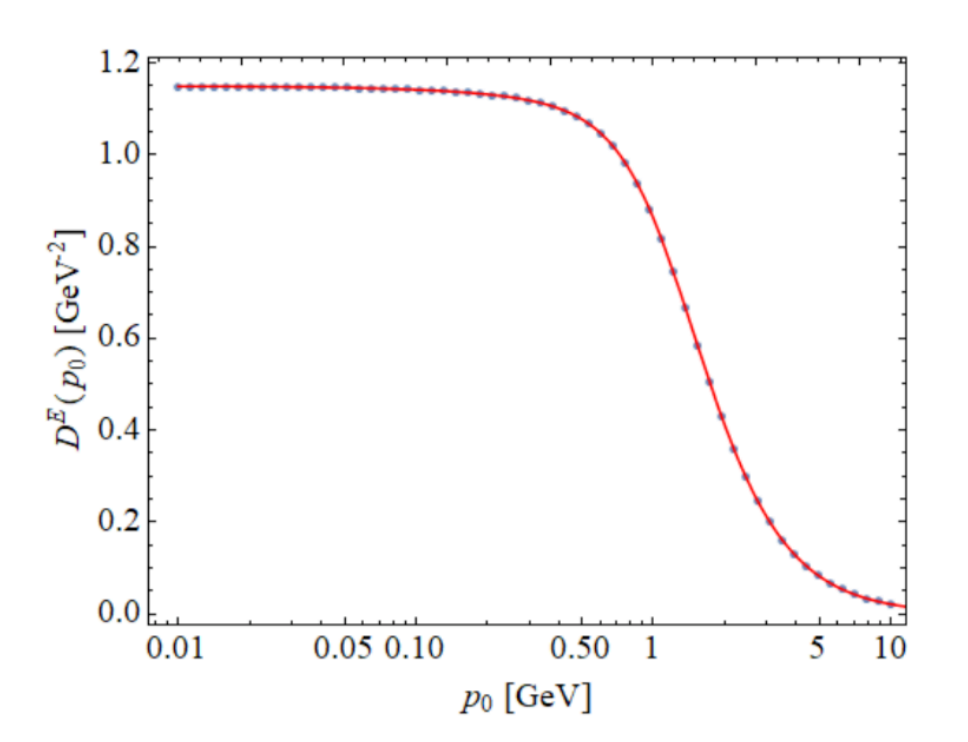

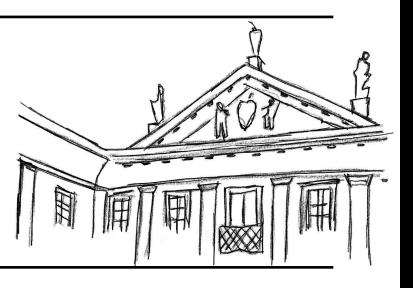

# BW propagator plus poles I:  $p_0$  plane

- **• Poles:** perfectly reconstructed
- **• Exact • Reconstructed**  $\text{Im}(D(p_0))$  [GeV<sup>-2</sup>]  $1.5F$ 1.0  $0.5$  $\text{Im }p_0$  [GeV]  $0.0$  $-0.5$ OD  $-1.0$  $-1.5$  $1.0$  $-1.5$  $-1.0$  $-0.5$  $0.0$  $0.5$  $1.5$  $\text{Re } p_0$  [GeV]
	-

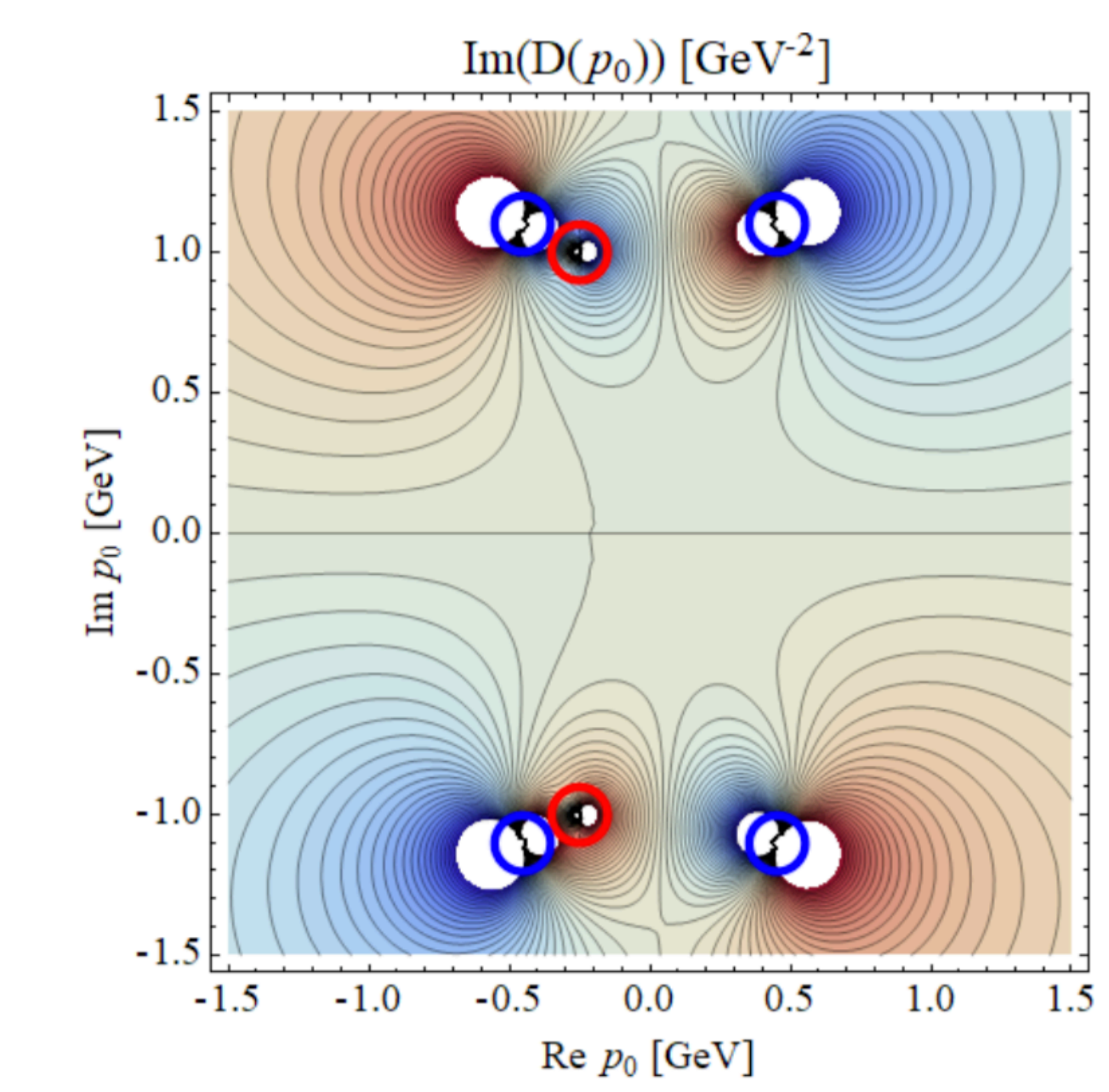

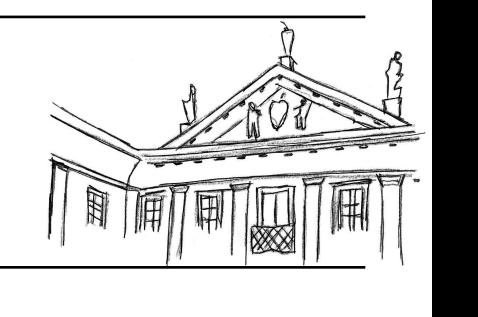

## BW propagator plus poles II:  $p_0^2$  plane 0

## **• Branch cut:**

more clearly visible in a histogram, showing the location of the poles for 100 random subsets of the 60 input points

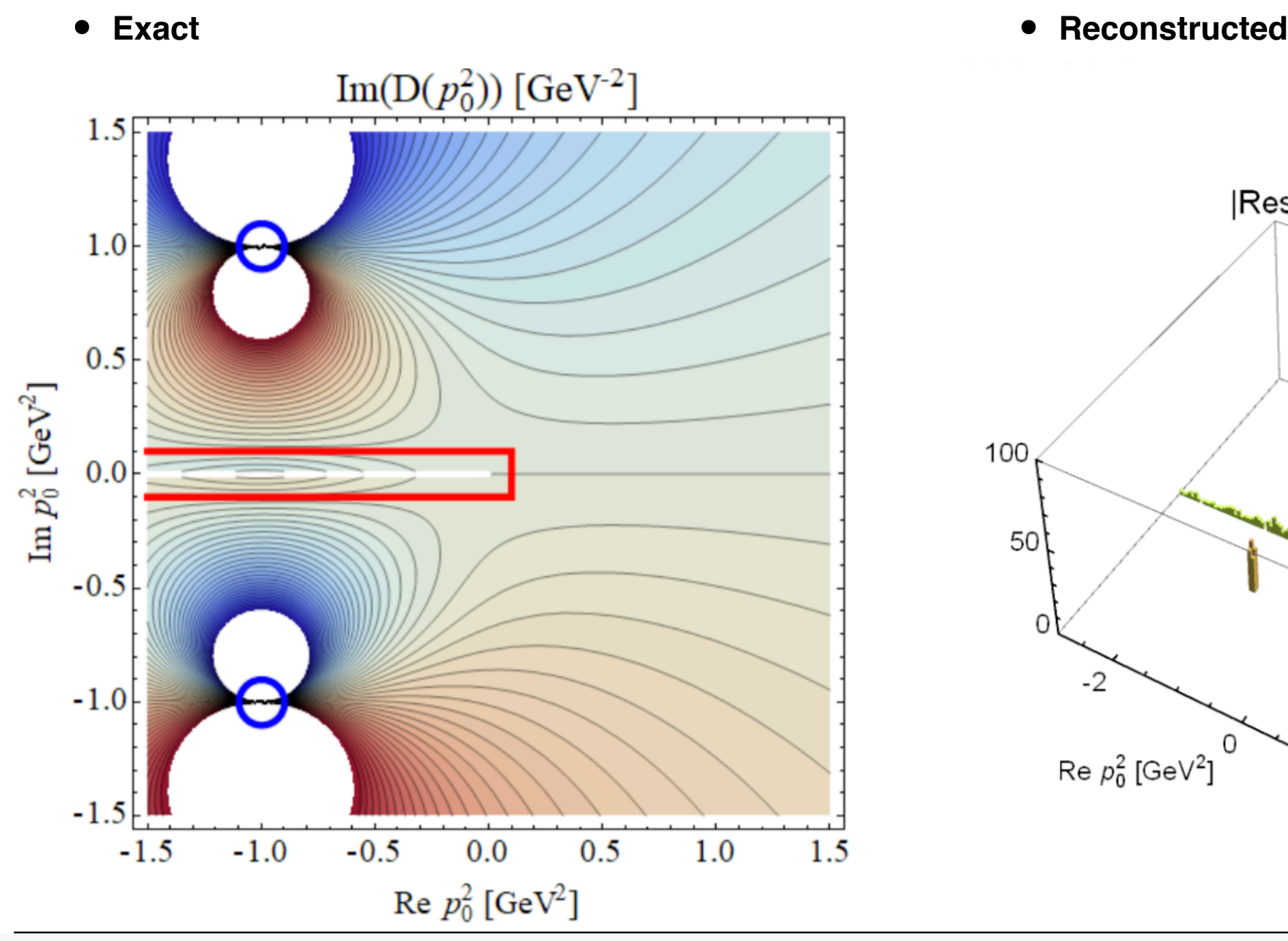

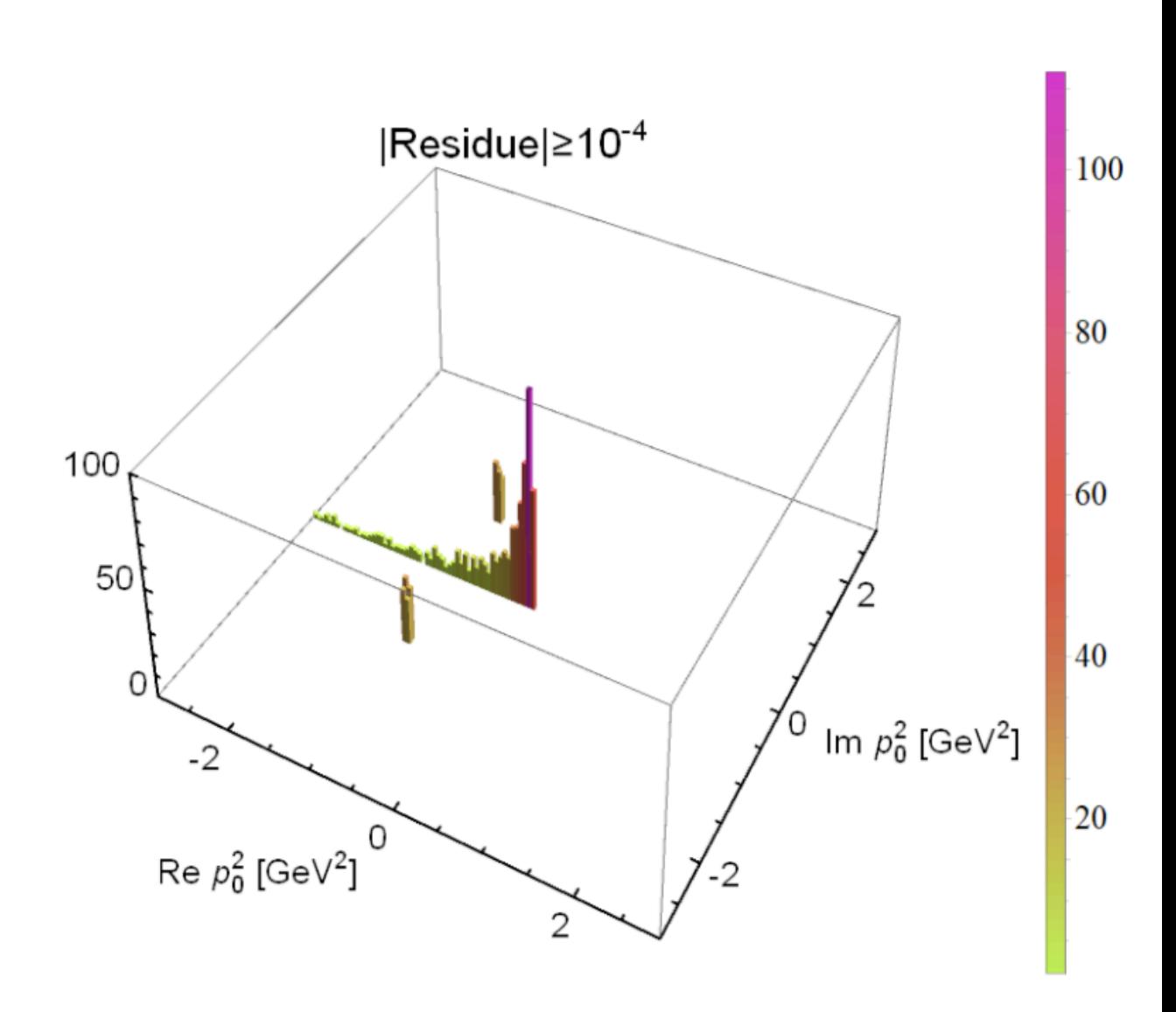

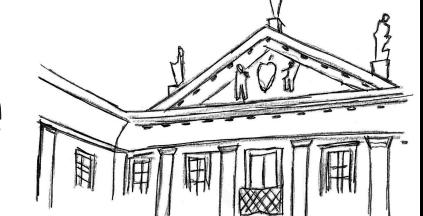

# **BW plus poles spectral function**

**• Spectral function** Obtained as:

$$
\rho(\omega) = 2 \operatorname{Im} D(p_0 \to -i(\omega + i0^+)) \qquad D(p_0) =
$$

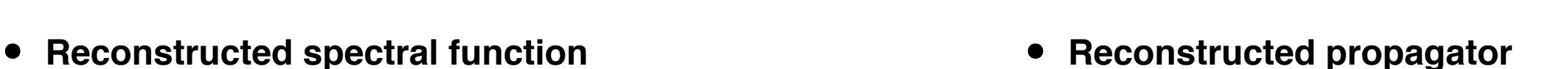

2*ωρ*(*ω*)

+

*n*

*Zj*

 $+ h.c.$ 

 $p_0^2 - z_j$ 

∑

*j*=1

 $\omega^2 + p_0^2$ 

∞

−∞

d*ω*

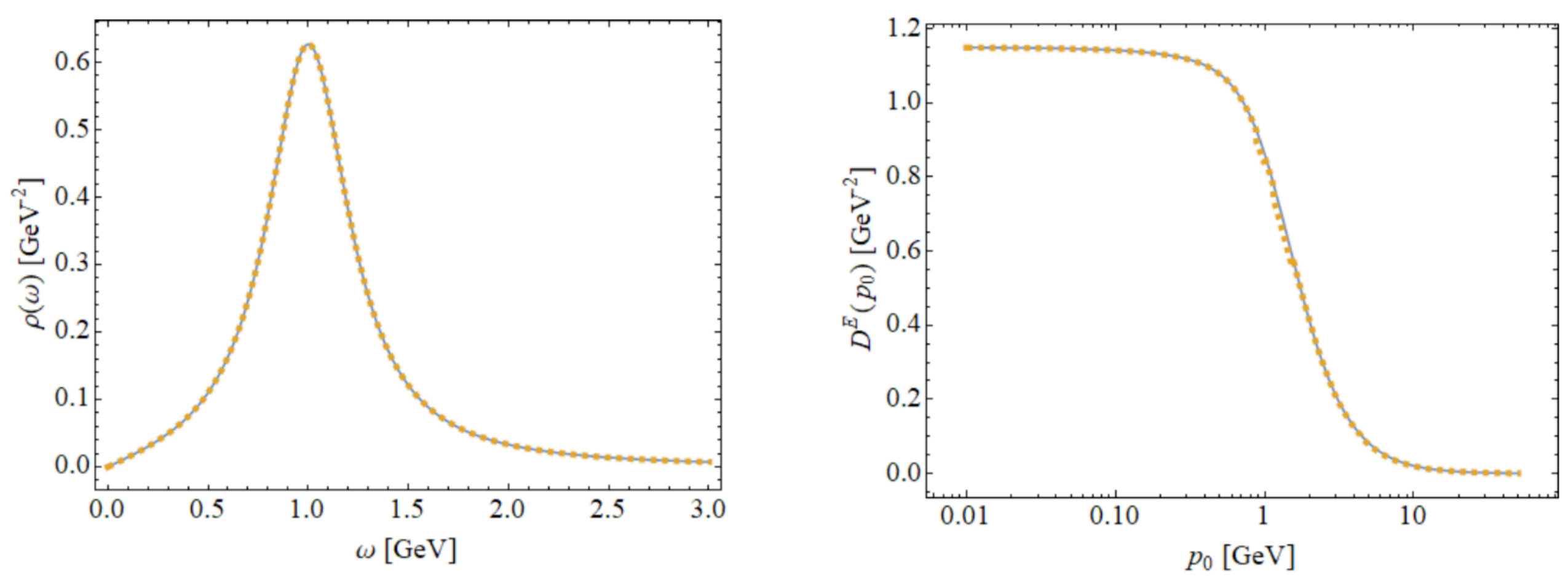

# **Adding noise**

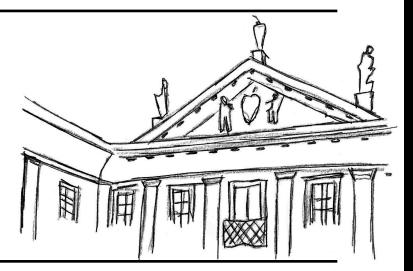

## **• Spice up life with some noise!**

Set  $D(p_{0i}) \rightarrow D(p_{0i})(1 + \varepsilon r_i)$  with  $\varepsilon = 10^{-3}$ ,  $r_i$  a random number drawn from a normal distribution with zero mean and unit standard deviation

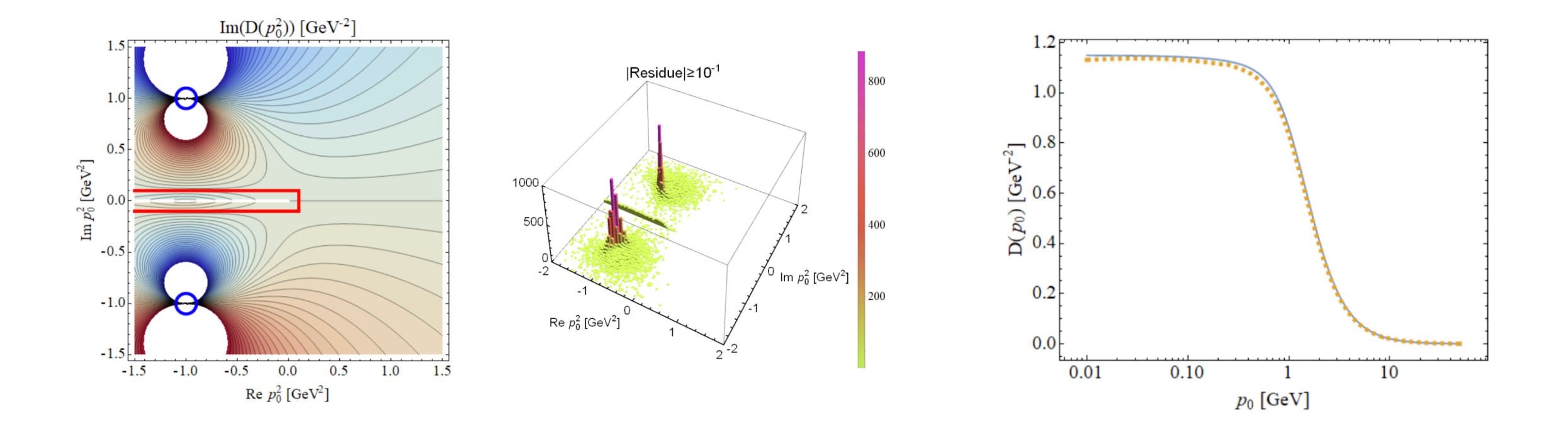

# **Adding noise**

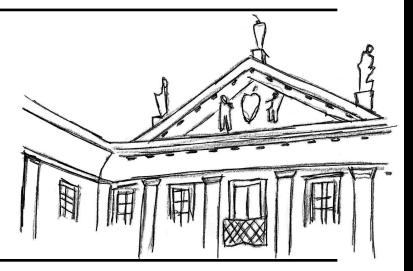

## **• Spice up life with some noise!**

Set  $D(p_{0i}) \rightarrow D(p_{0i})(1 + \varepsilon r_i)$  with  $\varepsilon = 10^{-3}$ ,  $r_i$  a random number drawn from a normal distribution with zero mean and unit standard deviation

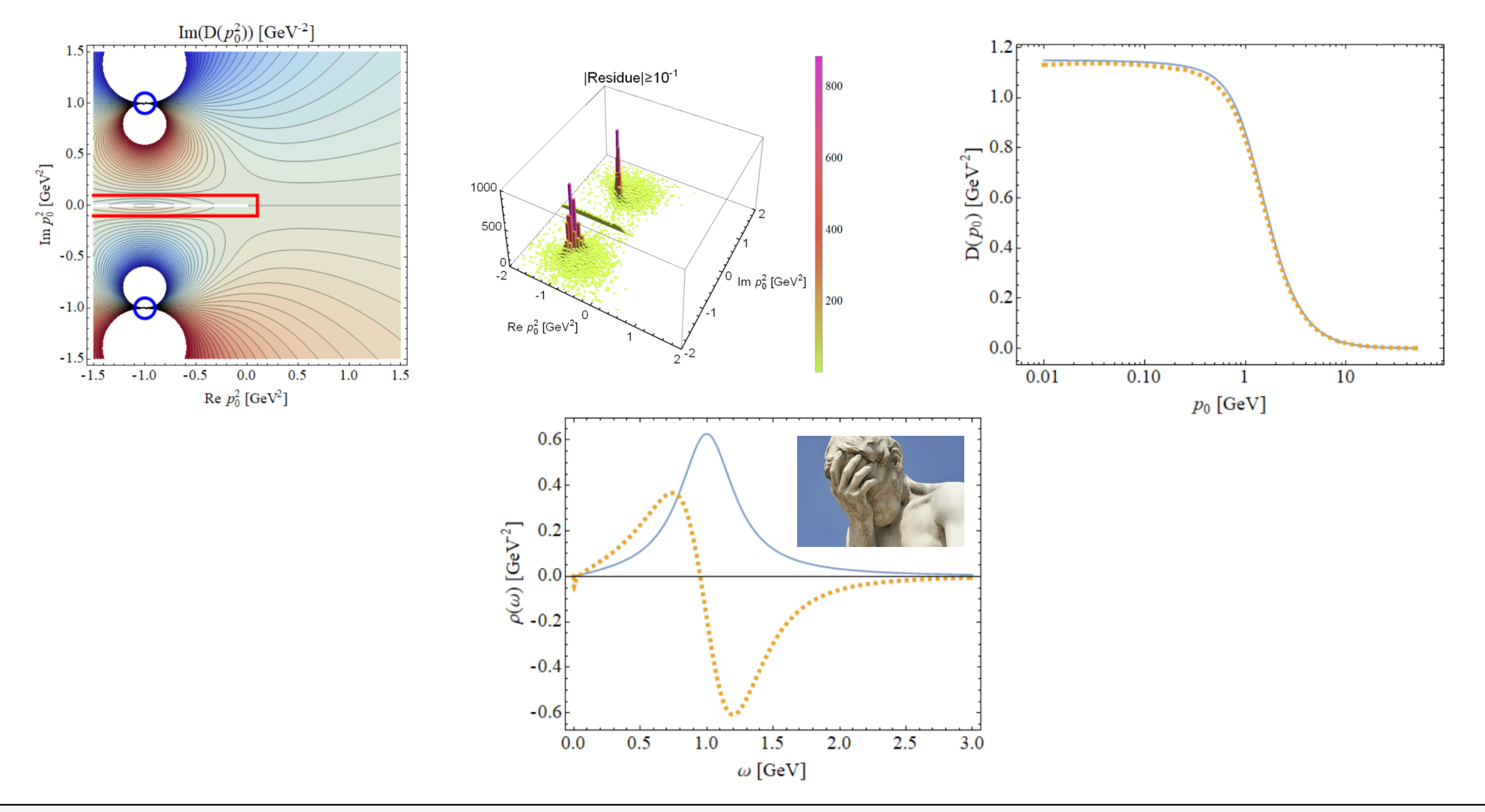

# **Improving SPM**

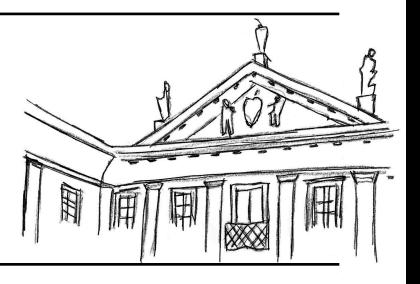

- **• Improved SPM algorithm**  requires the following steps DB, Tripolt 1904.08172
	- 1. Select  $N = 50$  points randomly from the set of  $M > N$  points  $(p_{0i}, D(p_{0i}))$
	- 2. Apply the SPM to this subset of points and construct  $C_N(p_0)$
	- 3. Obtain the spectral function as  $\rho(\omega) = 2 \text{ Im } C_N(p_0 \to -i(\omega + i0^+))$
	- 4. Identify the relevant complex poles and compute  $D_\text{rec}(p_0)$
	- 5. Calculate the  $\chi^2$ deviation of the reconstructed propagator,  $\chi^2$  = *M* ∑  $[D_{\text{rec}}(p_{0i}) - D(p_{0i})]^2$  $D(p_{0i})$ *χ*2
	- 6. Repeat 1-5  $L = 5000$  times and identify the input point  $(p_{0j}, D(p_{0j}))$  that appears most often among the  $K = 200$  best subsets, i.e. those with the smallest  $\chi^2$ *i*=1
	- 7. Repeat 1-6 but always use the points  $(p_{0j}, D(p_{0j}))$  among the  $N=50$  points until all optimal input points have been identified

# **BW propagator plus poles and noise**

**• Improved SPM reconstruction** of the BW mock data

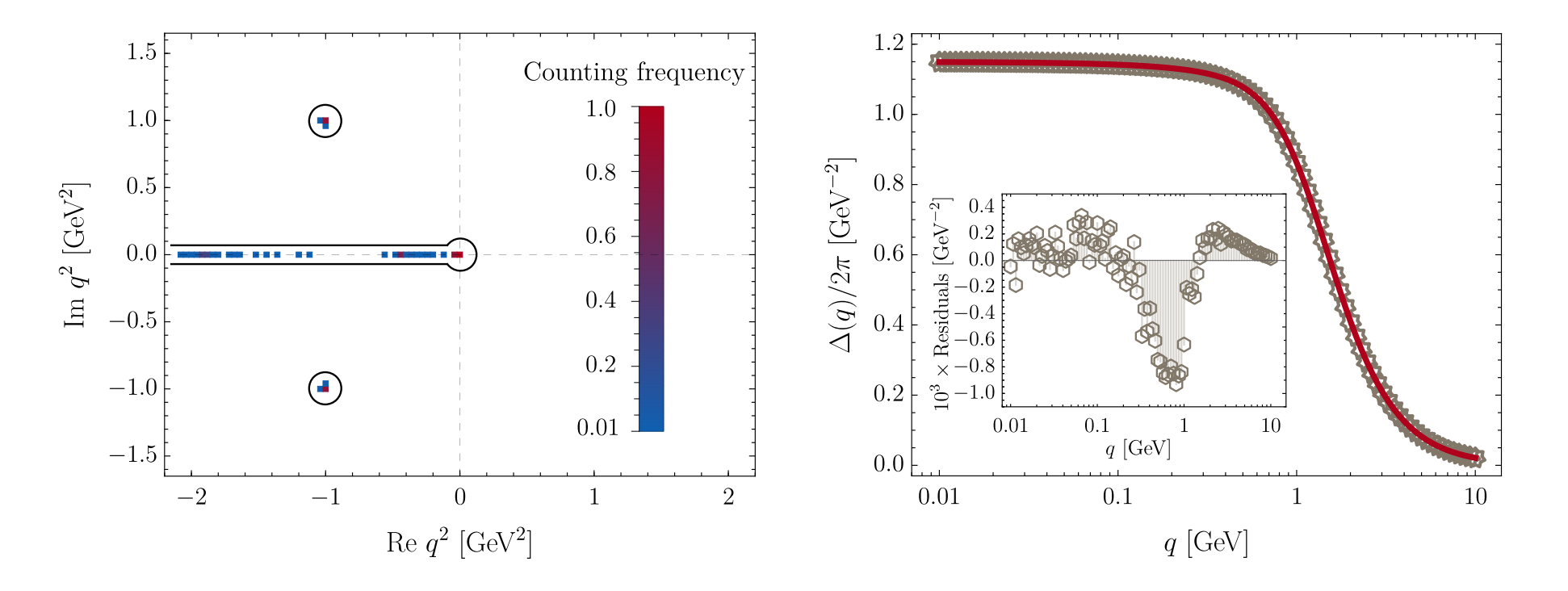

# **BW propagator plus poles and noise**

**• Improved SPM reconstruction** of the BW mock data

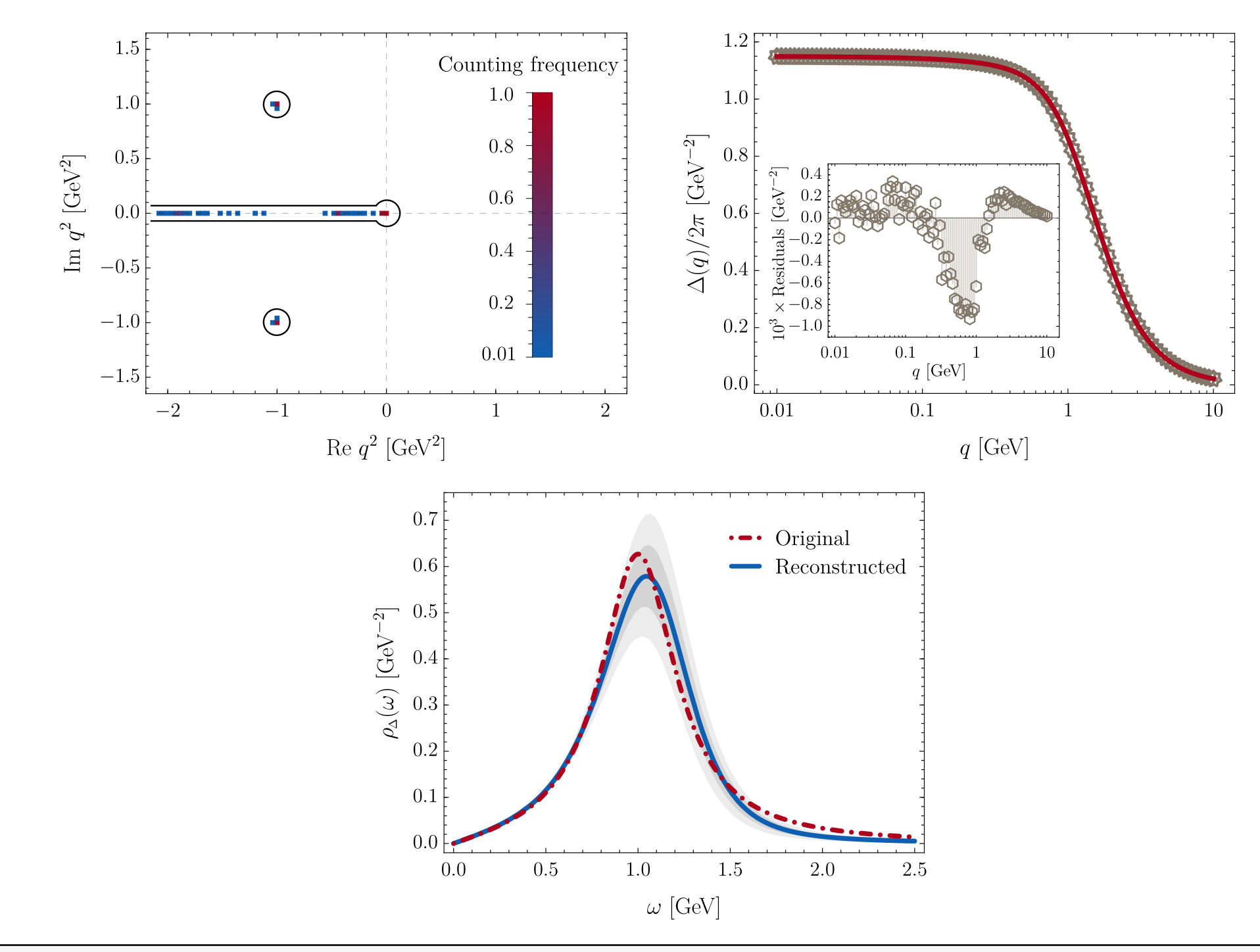

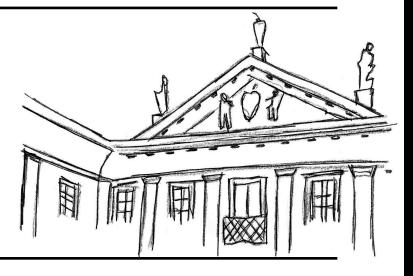

## **• FRG gluon data**

have been analyzed by constructing a gluon basis propagator

A. K. Cyrol, J. M. Pawlowski, A. Rothkopf, N. Wink, SciPost Phys. (2018)

$$
\hat{G}_{\text{Ans}}^{\text{pole}}(p_0) = \sum_{k=1}^{N_{\text{ps}}} \prod_{j=1}^{N_{\text{pp}}} \left( \frac{\hat{N}_k}{(\hat{p}_0 + \hat{\Gamma}_{k,j})^2 + \hat{M}_{k,j}^2} \right)^{\delta_{k,j}}, \quad \hat{G}_{\text{Ans}}^{\text{poly}}(p_0) = \sum_{j=1}^{N_{\text{poly}}} \hat{a}_k \left( \hat{p}_0^2 \right)^{\frac{j}{2}}
$$
\n
$$
\hat{G}_{\text{Ans}}^{\text{asy}}(p_0) = (\hat{p}_0^2)^{-1-2\alpha} \left[ \log \left( 1 + \frac{\hat{p}_0^2}{\hat{\lambda}^2} \right) \right]^{-1-\beta}, \quad G_{\text{Ans}}(p_0) = \mathcal{K} \hat{G}_{\text{Ans}}^{\text{pole}}(p_0) \hat{G}_{\text{Ans}}^{\text{poly}}(p_0) \hat{G}_{\text{Ans}}^{\text{asy}}(p_0)
$$

**• Optimize the Kallén–Lehmann**  to estimate the parameters

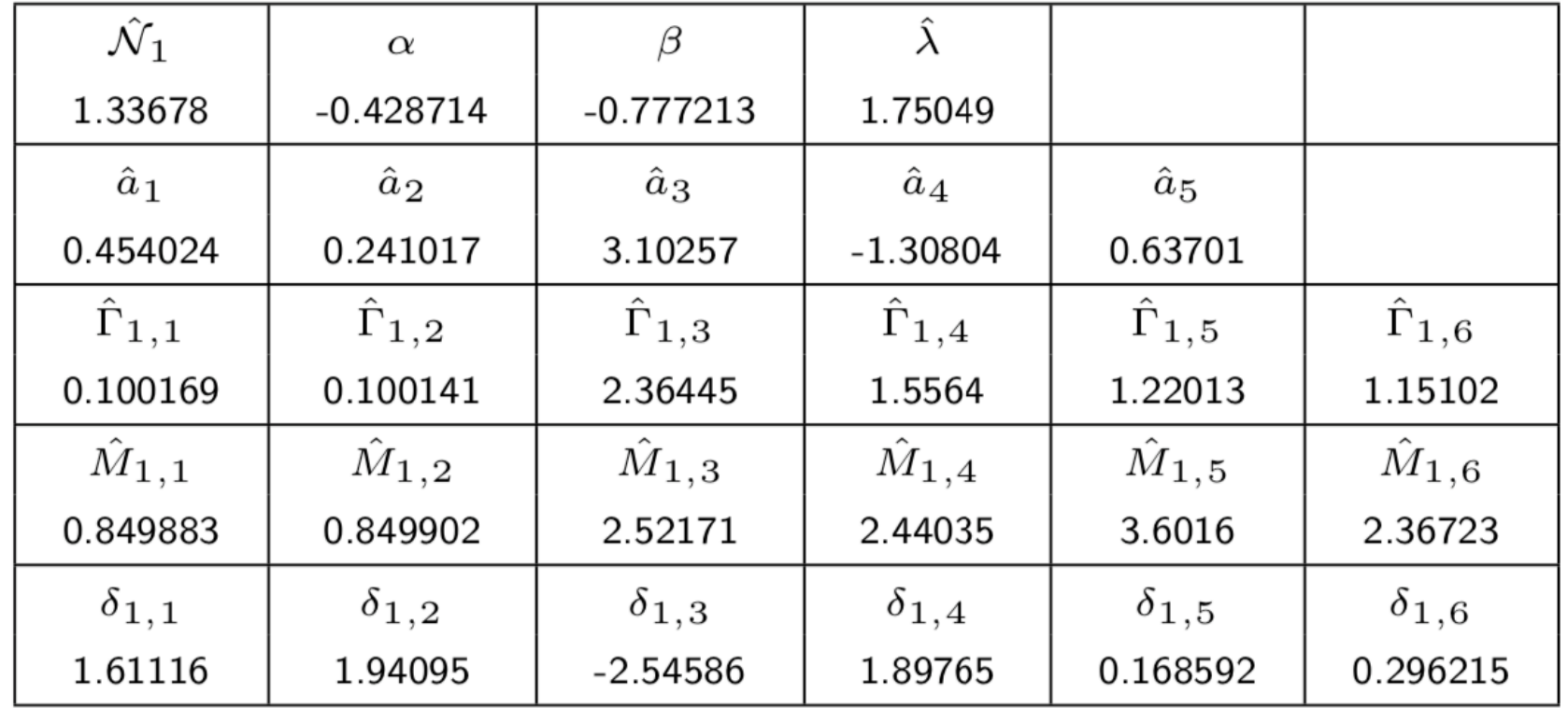

### Daniele Binosi (ECT\*) May 08, 2019

## 34/51

# **FRG gluon propagator data**

## **• FRG gluon data**

have been analyzed by constructing a gluon basis propagator

A. K. Cyrol, J. M. Pawlowski, A. Rothkopf, N. Wink, SciPost Phys. (2018)

$$
\hat{G}_{\text{Ans}}^{\text{pole}}(p_0) = \sum_{k=1}^{N_{\text{ps}}} \prod_{j=1}^{N_{\text{pp}}} \left( \frac{\hat{N}_k}{(\hat{p}_0 + \hat{\Gamma}_{k,j})^2 + \hat{M}_{k,j}^2} \right)^{\delta_{k,j}}, \quad \hat{G}_{\text{Ans}}^{\text{poly}}(p_0) = \sum_{j=1}^{N_{\text{poly}}} \hat{a}_k \left( \hat{p}_0^2 \right)^{\frac{j}{2}}
$$
\n
$$
\hat{G}_{\text{Ans}}^{\text{asy}}(p_0) = (\hat{p}_0^2)^{-1-2\alpha} \left[ \log \left( 1 + \frac{\hat{p}_0^2}{\hat{\lambda}^2} \right) \right]^{-1-\beta}, \quad G_{\text{Ans}}(p_0) = \mathcal{K} \hat{G}_{\text{Ans}}^{\text{pole}}(p_0) \hat{G}_{\text{Ans}}^{\text{poly}}(p_0) \hat{G}_{\text{Ans}}^{\text{asy}}(p_0)
$$

**• Optimize the Kallén–Lehmann**  to estimate the parameters

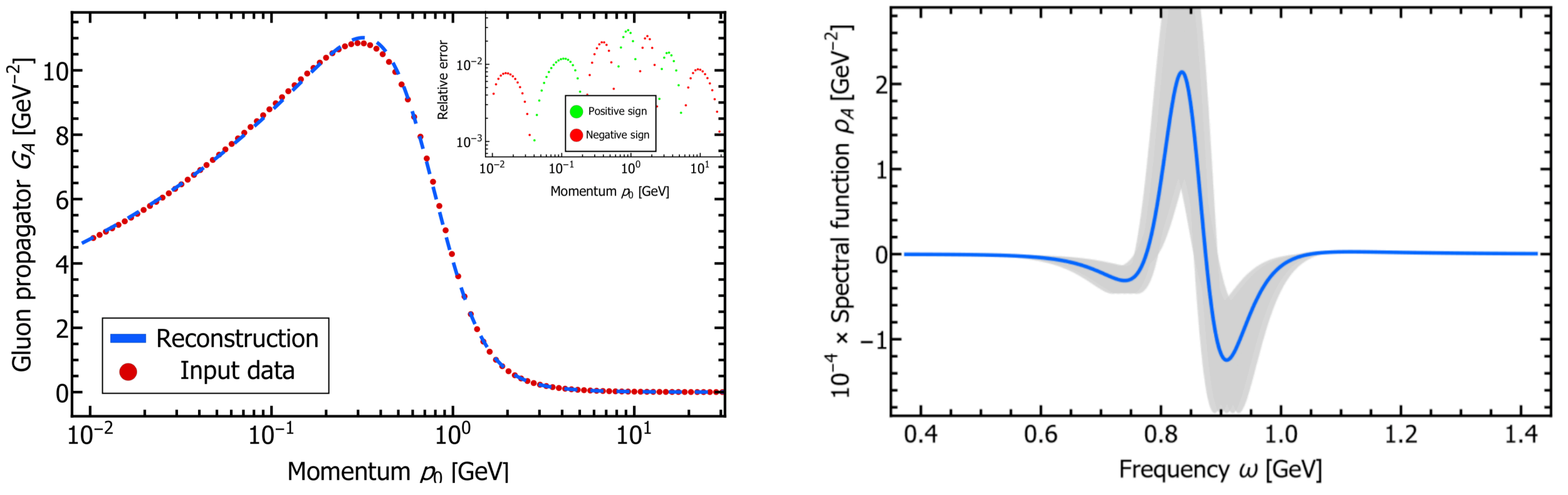

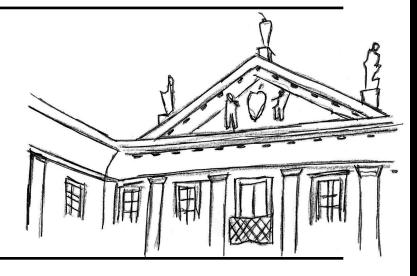

### **• FRG gluon data**  have been analyzed by constructing a gluon basis propagator A. K. Cyrol, J. M. Pawlowski, A. Rothkopf, N. Wink, SciPost Phys. (2018)

**• Study three data sets** 

with improved SPM

- **• Fit from Cyrol et al.** with noise  $\varepsilon = 10^{-6}$
- **• Fit from Cyrol et al.** with noise and two poles

$$
G_{\text{Ans}}(p_0) = \mathcal{K}\hat{G}_{\text{Ans}}^{\text{pole}}(p_0)\hat{G}_{\text{Ans}}^{\text{poly}}(p_0)\hat{G}_{\text{Ans}}^{\text{asy}}(p_0) + \frac{3}{p_0^2 - (-0.25 + i)} + \frac{3}{p_0^2 - (-0.25 - i)}
$$

**• Original data set**

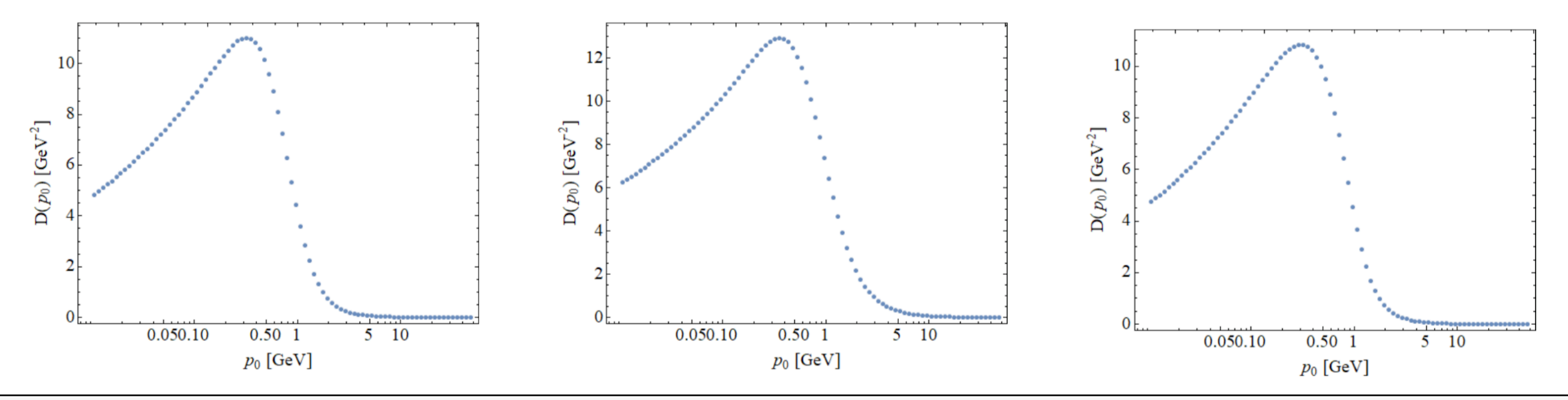

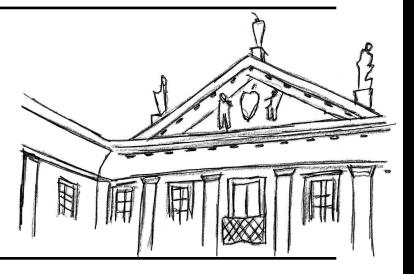

10  $\mathbf{D}(p_0)$  [GeV<sup>-2</sup>] 0.050.10  $0.50$  1  $5 - 10$  $p_0$  [GeV]

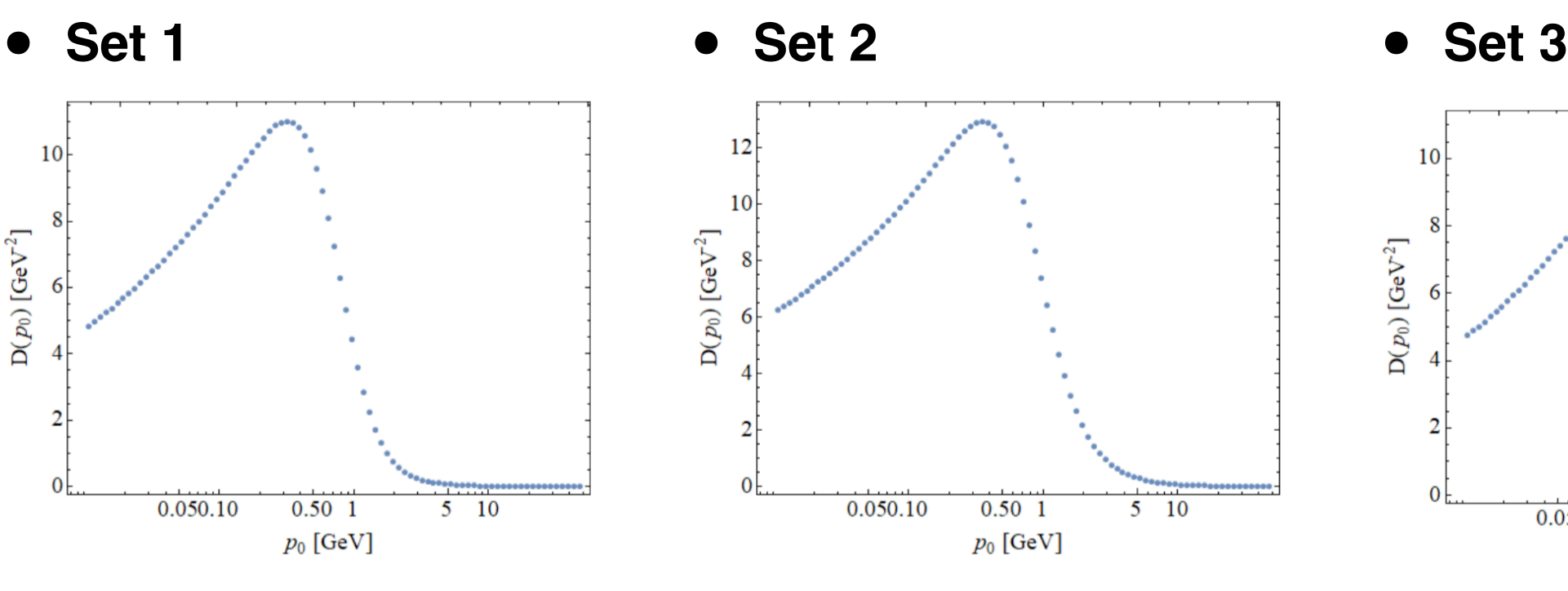

 $0.0$ 

Re  $p_0^2$  [GeV<sup>2</sup>]

 $-0.5$ 

 $0.5$ 

 $1.0$ 

1.5

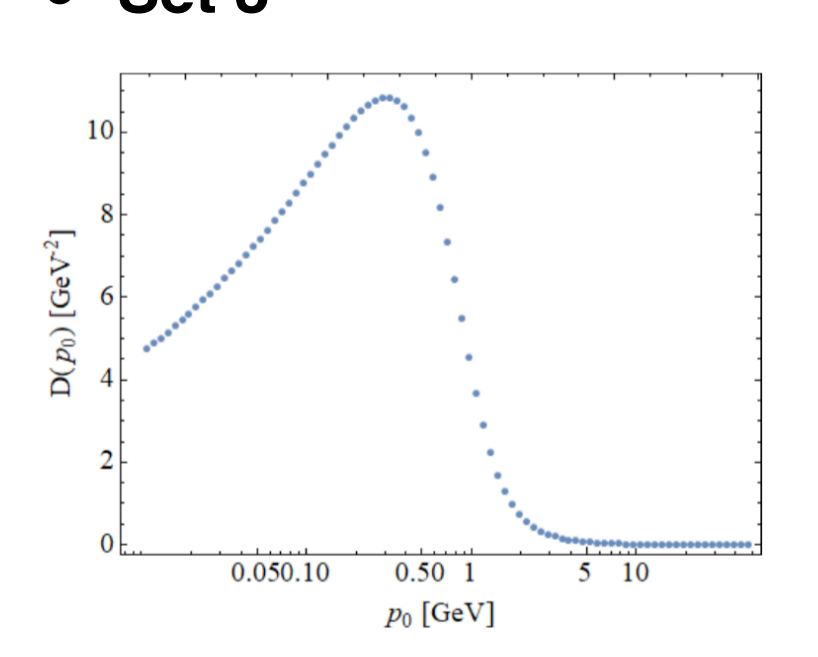

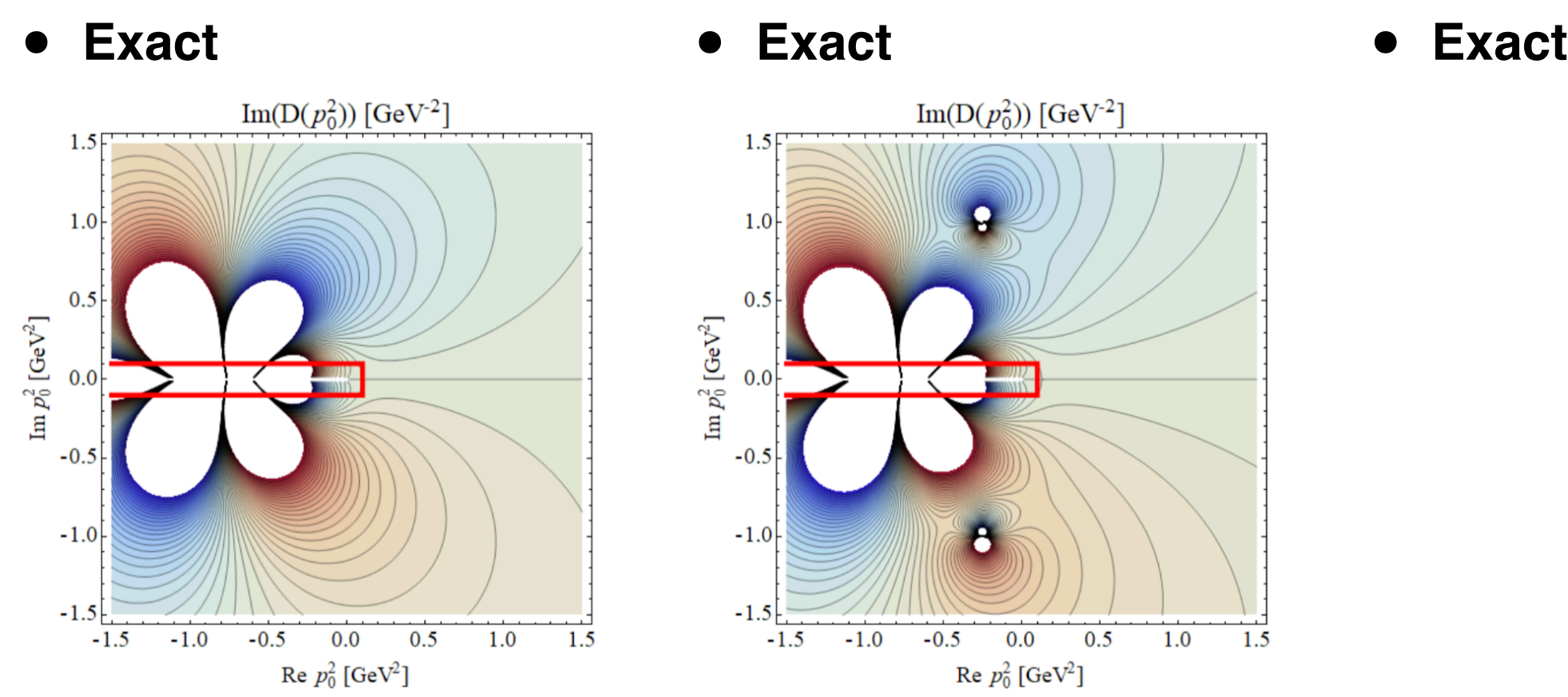

 $1.5$ 

 $1.0$ 

 $0.5$ 

 $0.0$ 

 $-0.5$ 

 $-1.0$ 

 $-1.5$ 

 $-1.5$ 

 $-1.0$ 

 $\mbox{Im}\: p_0^2$  [GeV $^2$ ]

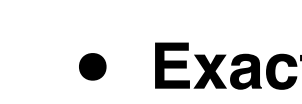

Daniele Binosi (ECT\*) May 08, 2019

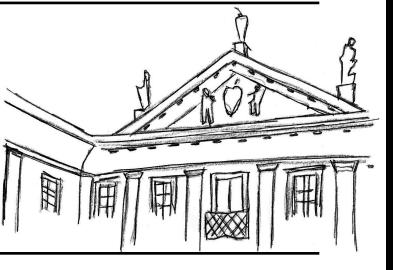

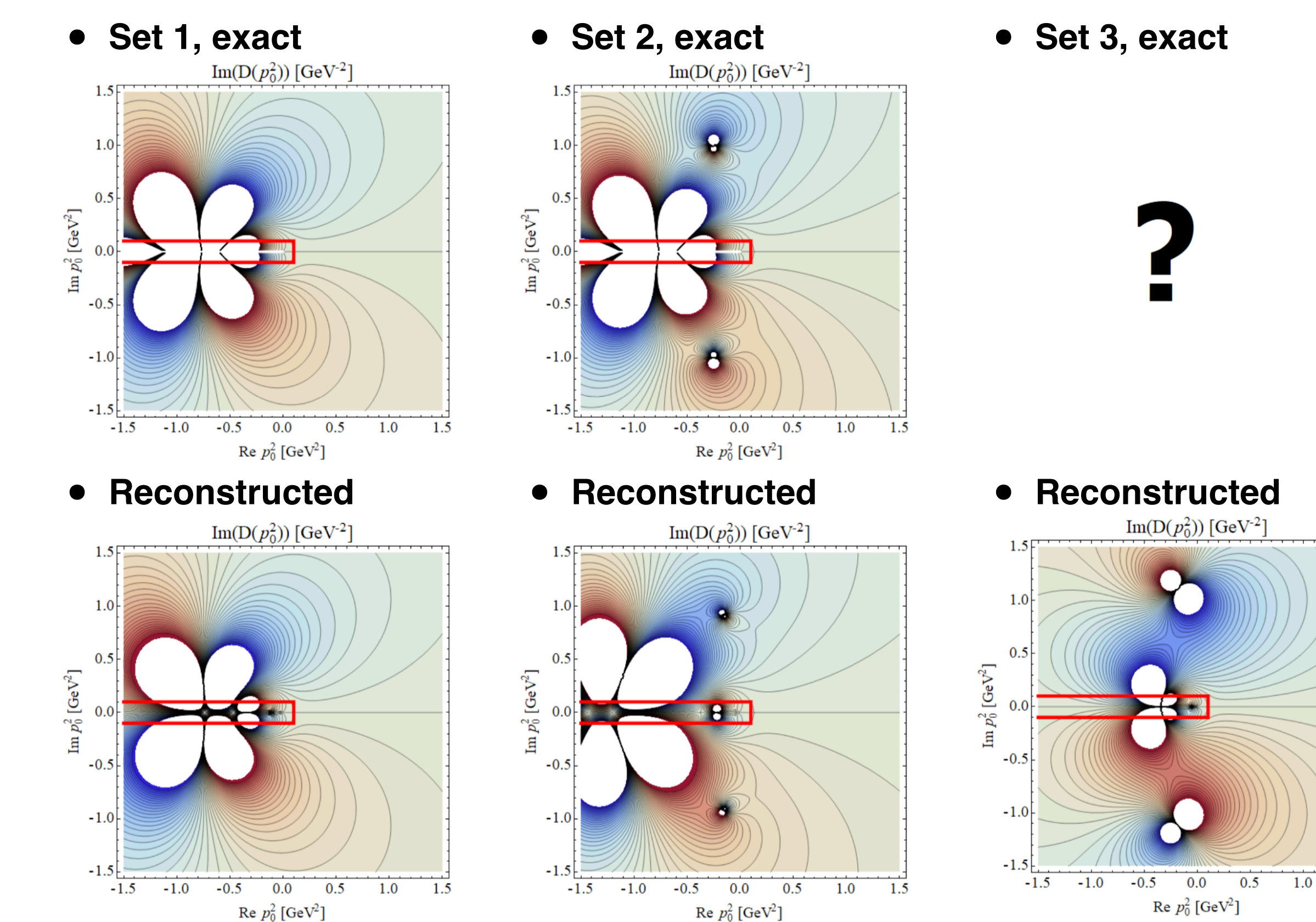

Daniele Binosi (ECT\*) May 08, 2019

1.5

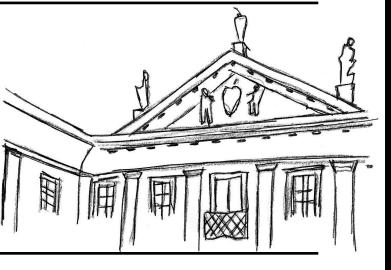

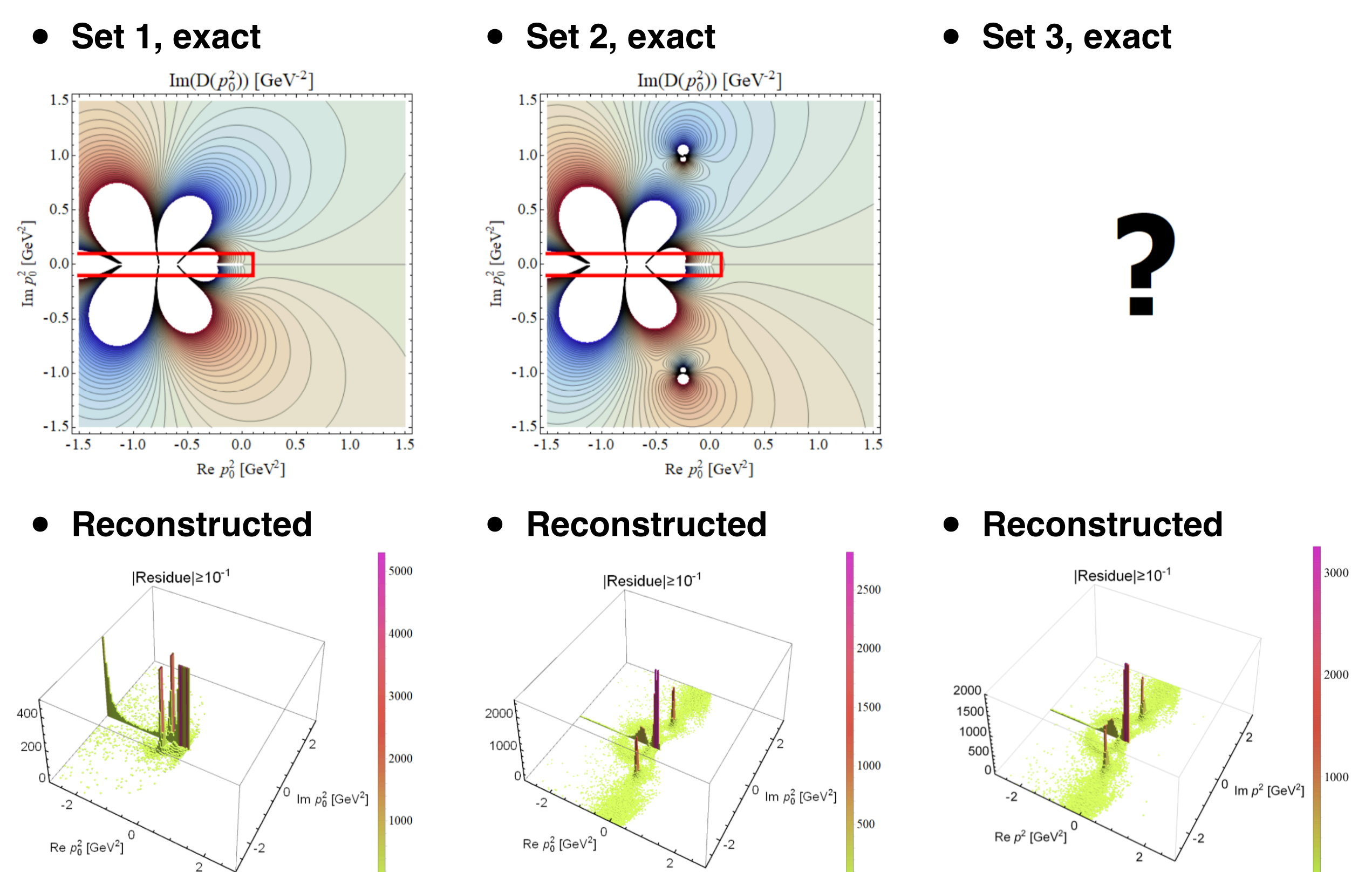

 $\Omega$ 

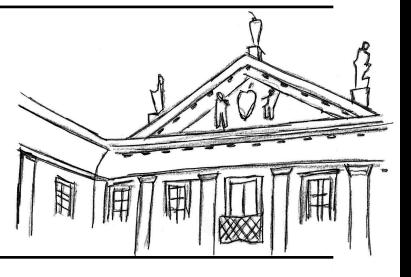

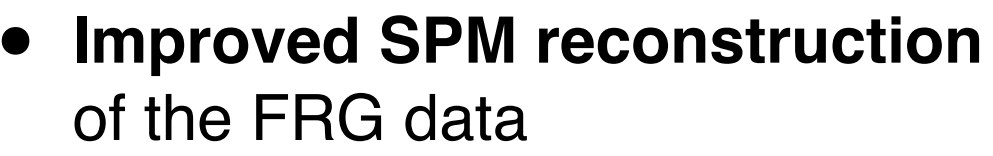

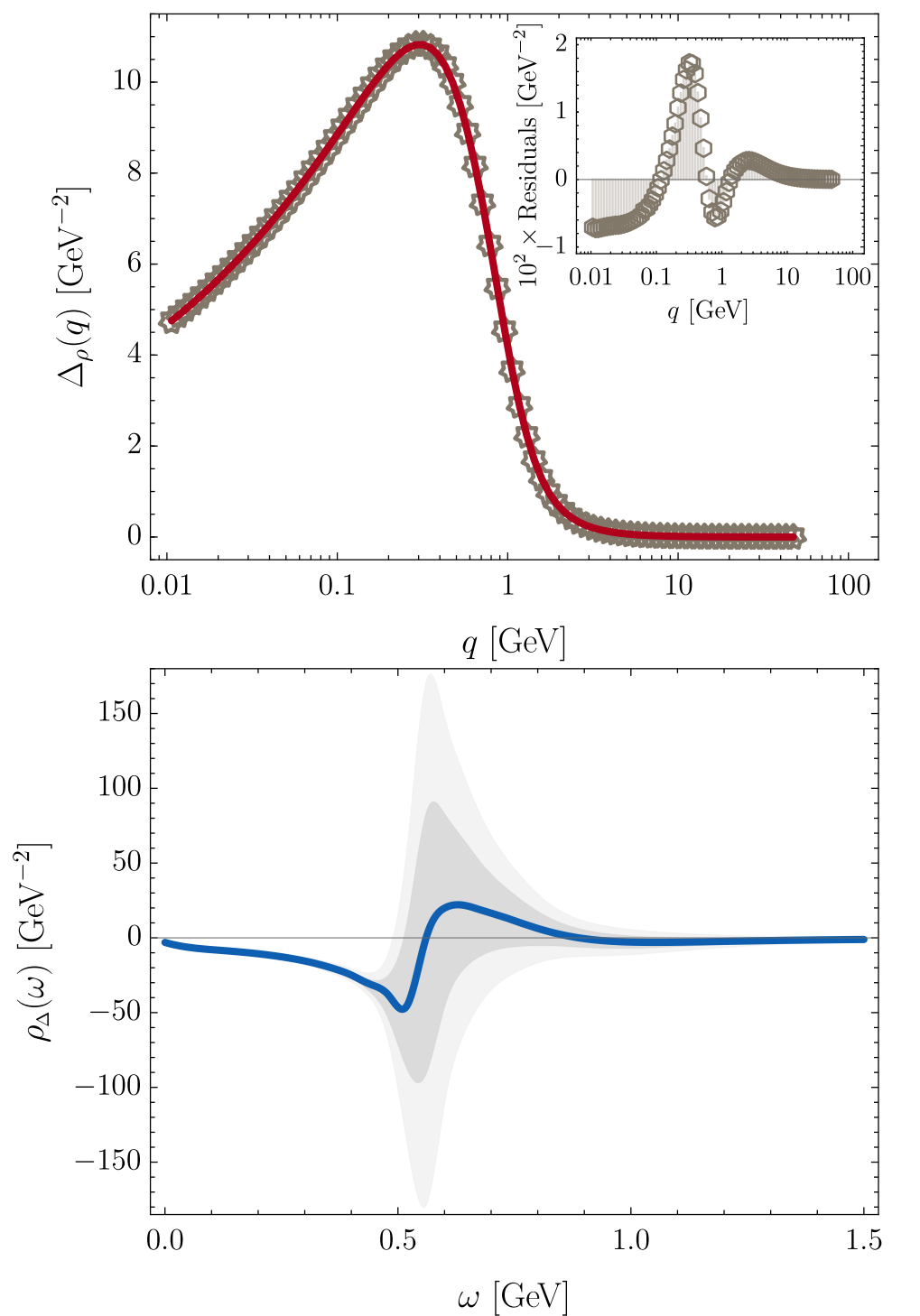

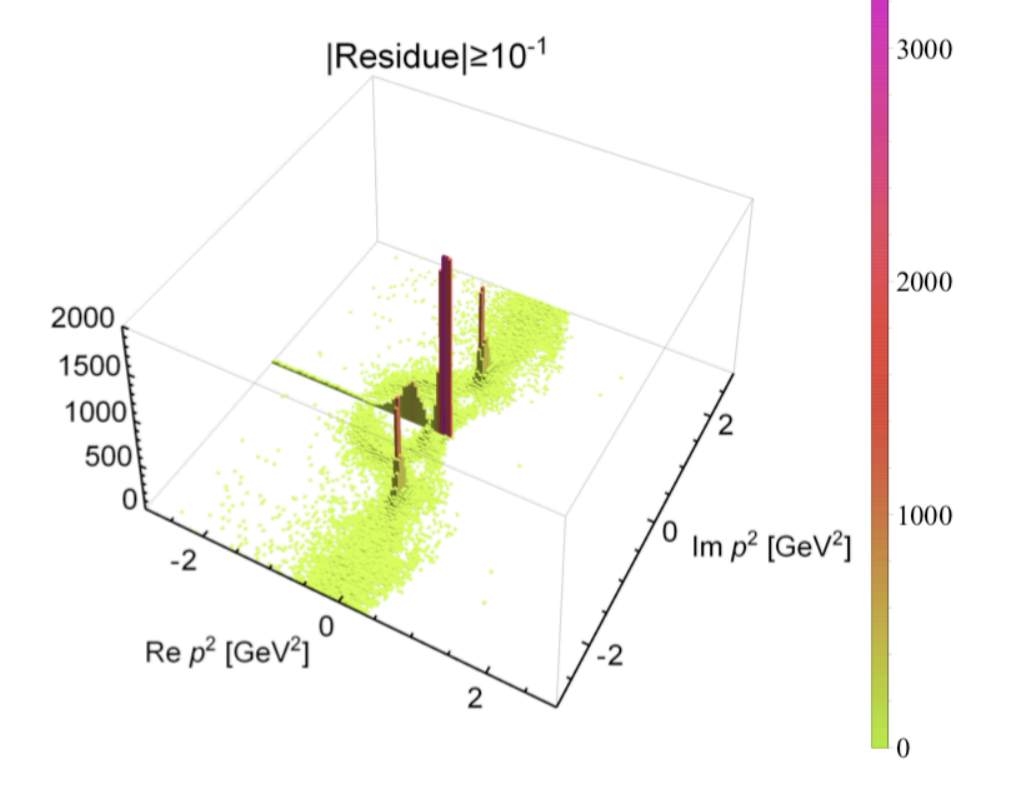

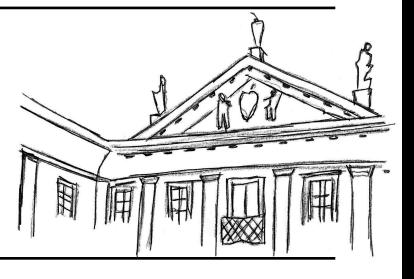

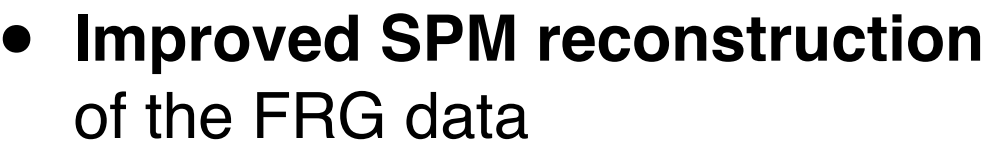

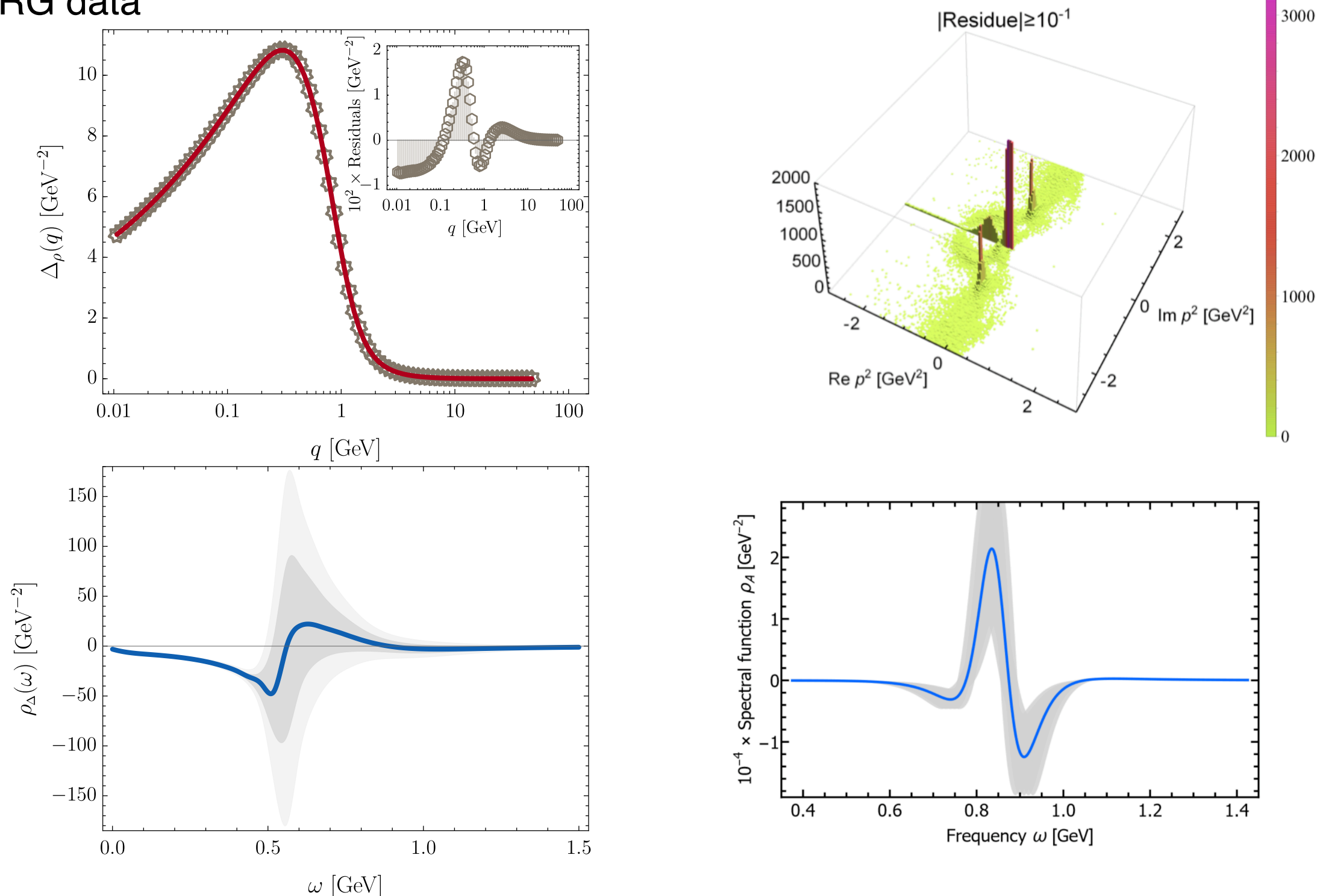

# **DSE gluon propagator data**

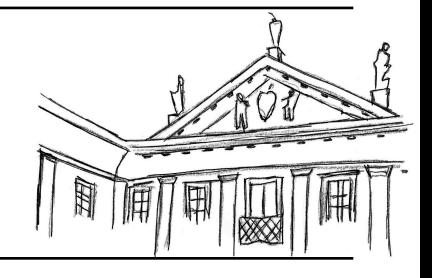

## **• Improved SPM reconstruction** of DSE gluon data

Strauss, Fischer, Kellermann, PRL (2012)

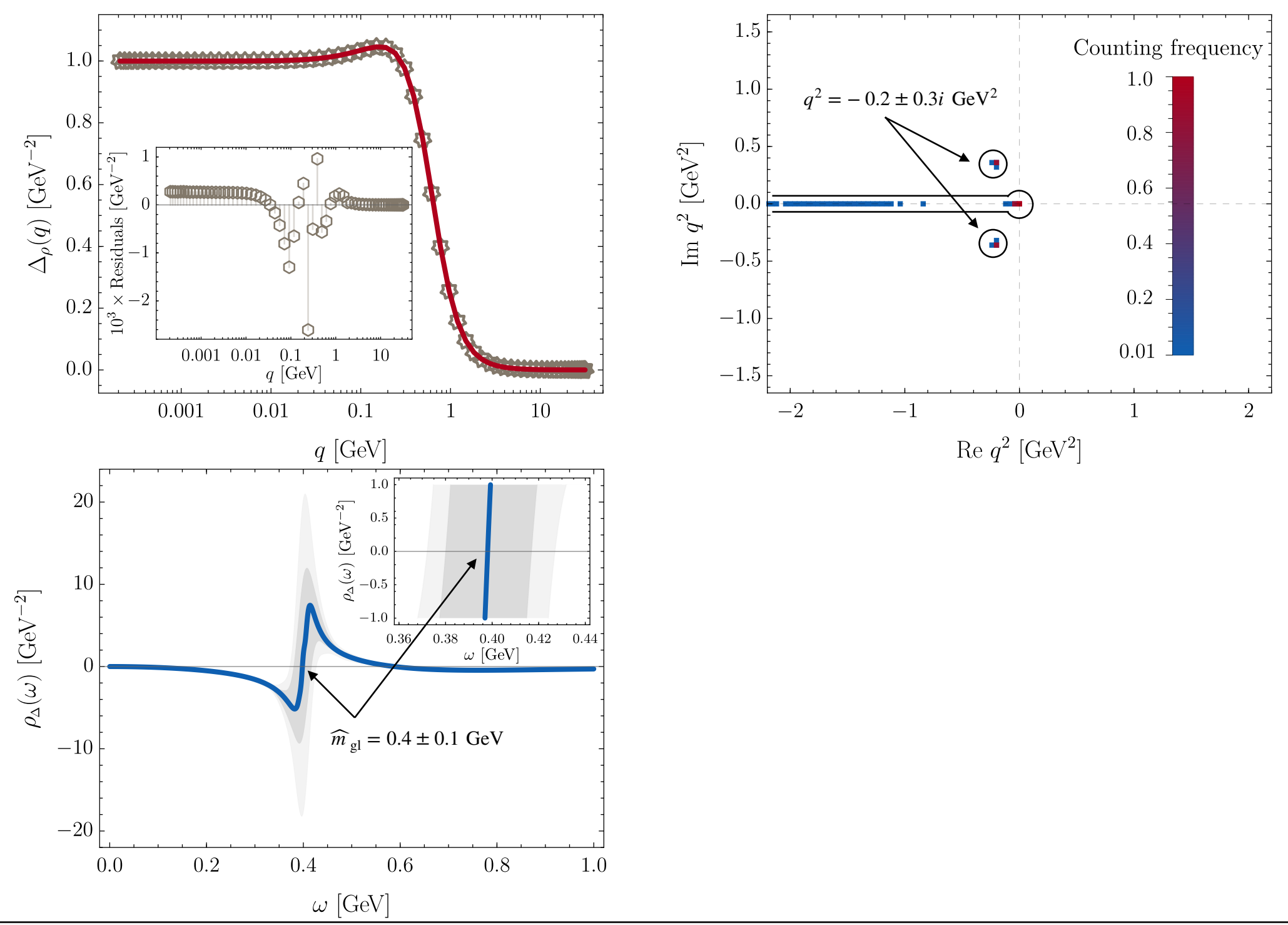

# **DSE gluon propagator data**

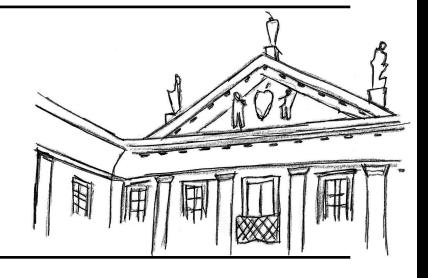

## **• Improved SPM reconstruction** of DSE gluon data

Strauss, Fischer, Kellermann, PRL (2012)

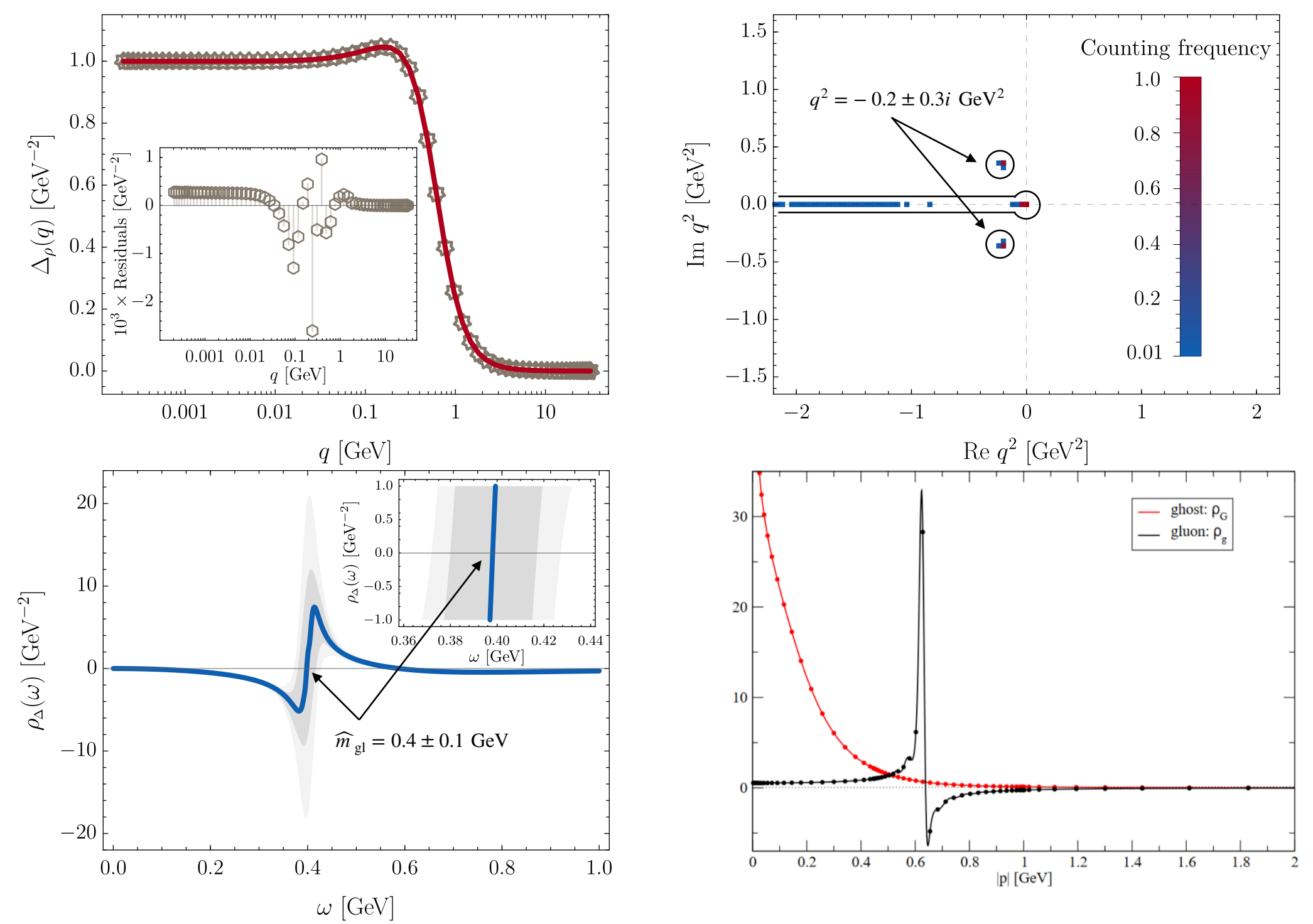

# **Lattice gluon propagator data**

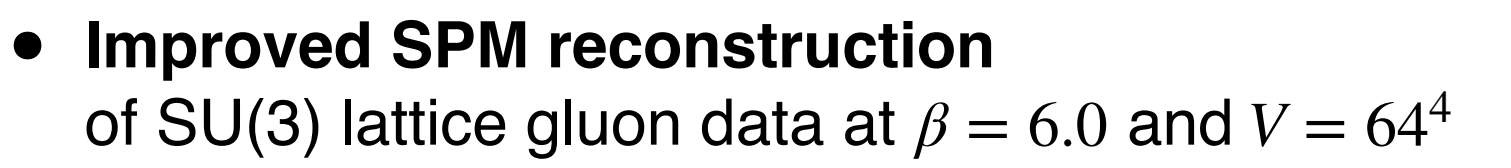

Duarte, Oliveira, Silva, PRD (2016)

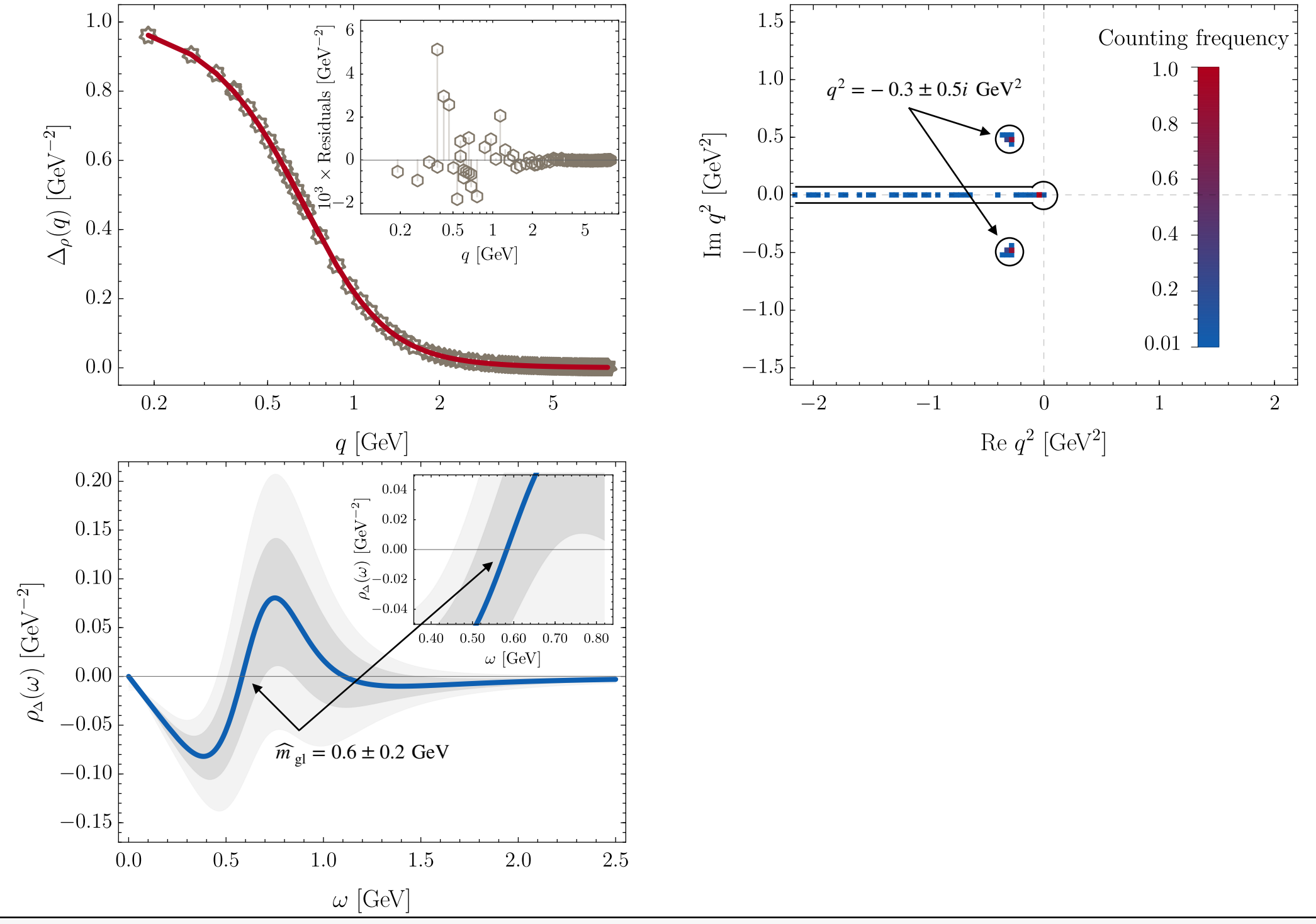

# **Lattice gluon propagator data**

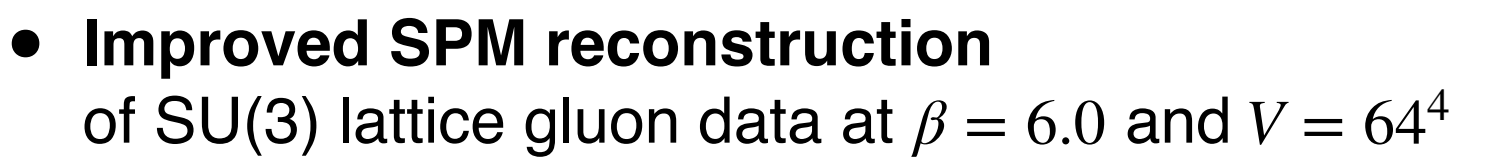

Duarte, Oliveira, Silva, PRD (2016)

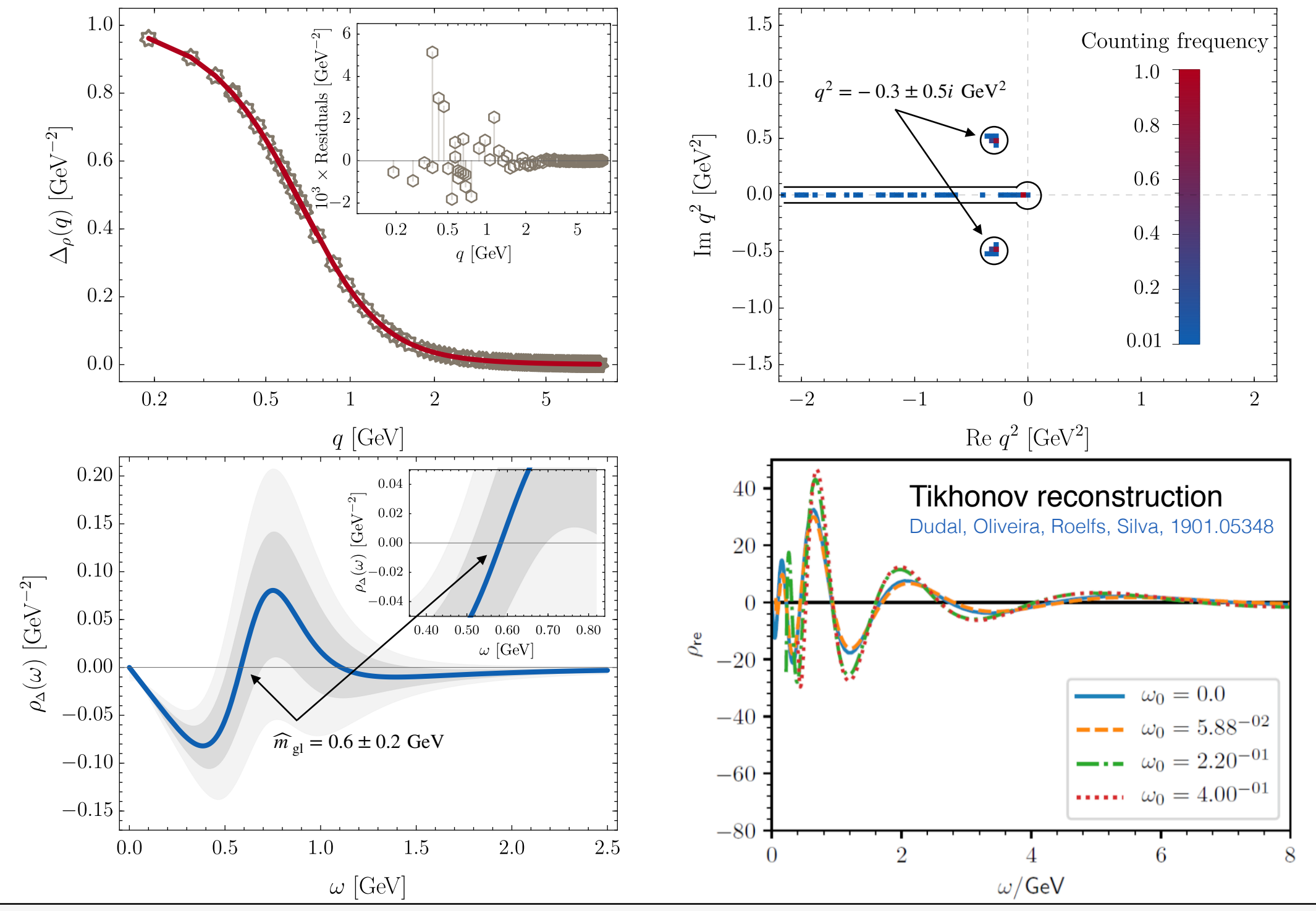

- **• Improved SPM reconstruction** of DSE ghost data Strauss, Fischer, Kellermann, PRL (2012)
- **• Need to reconstruct the dressing**  to avoid massless pole  $\rho_D(\omega) = F(0)\delta'(\omega) - \rho_F(\omega)/\omega^2$
- **• Branch cut only**
	- **• Starts at zero** gluon has non zero spectral density at arbitrarily low frequencies

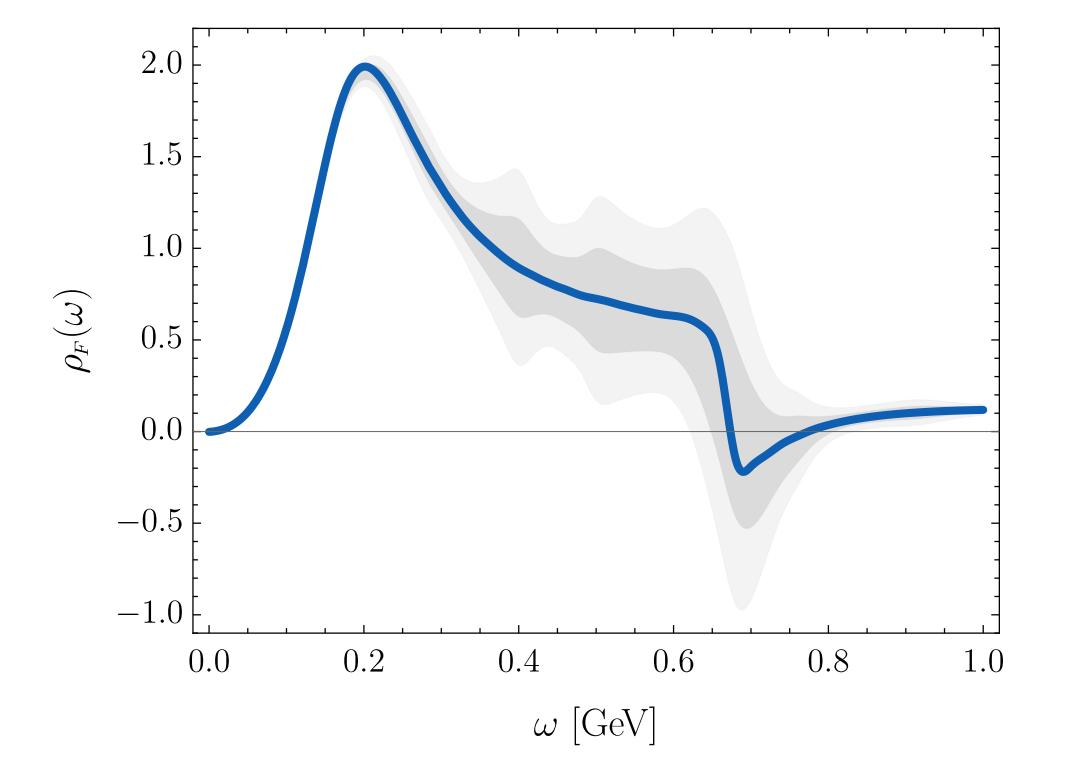

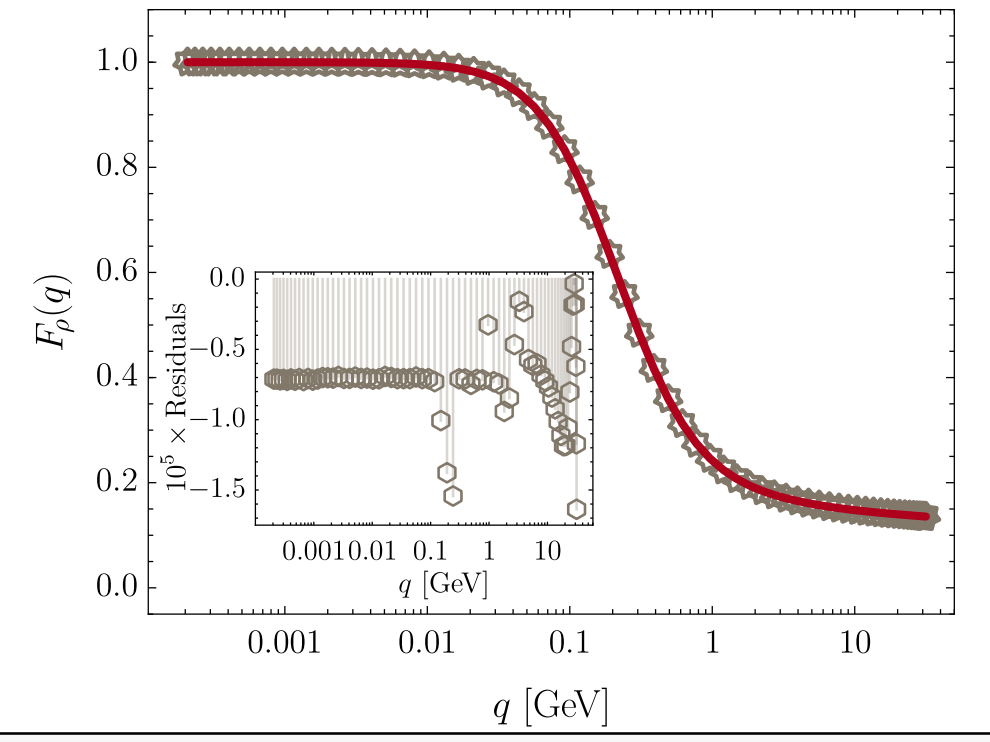

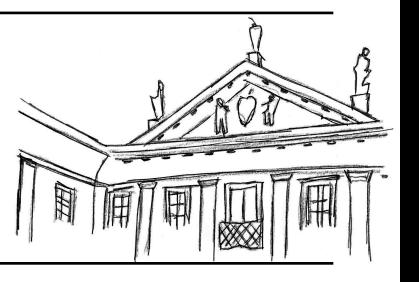

- **• Improved SPM reconstruction** of DSE ghost data Strauss, Fischer, Kellermann, PRL (2012)
- **• Need to reconstruct the dressing**  to avoid massless pole  $\rho_D(\omega) = F(0)\delta'(\omega) - \rho_F(\omega)/\omega^2$
- **• Branch cut only**
	- **• Starts at zero** gluon has non zero spectral density at arbitrarily low frequencies

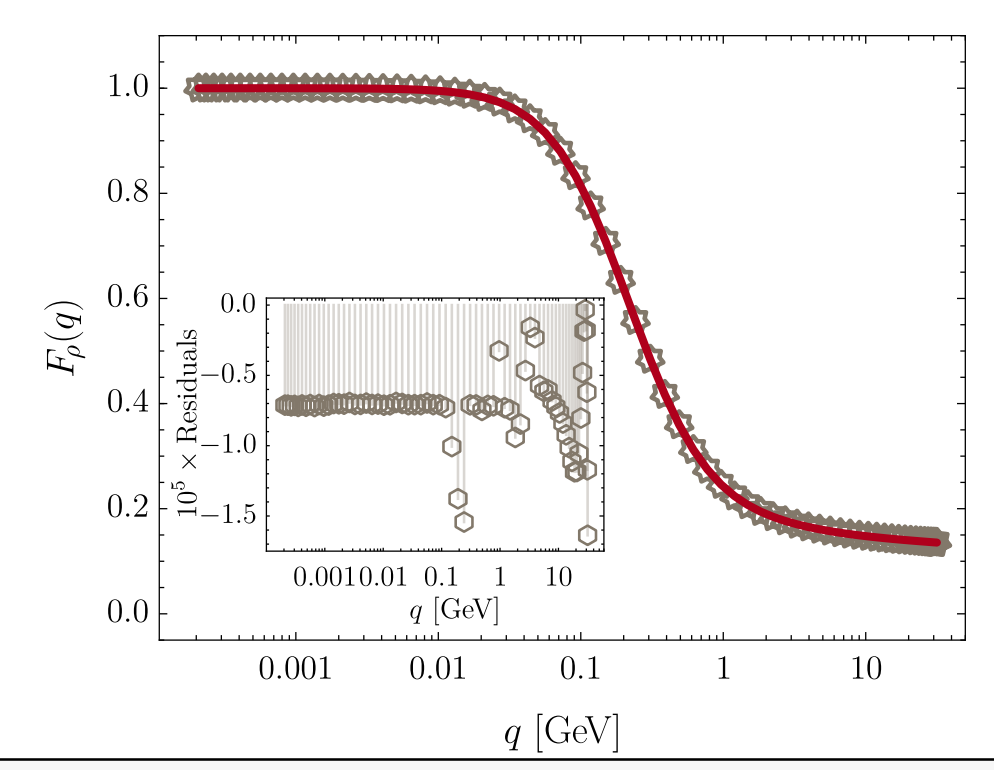

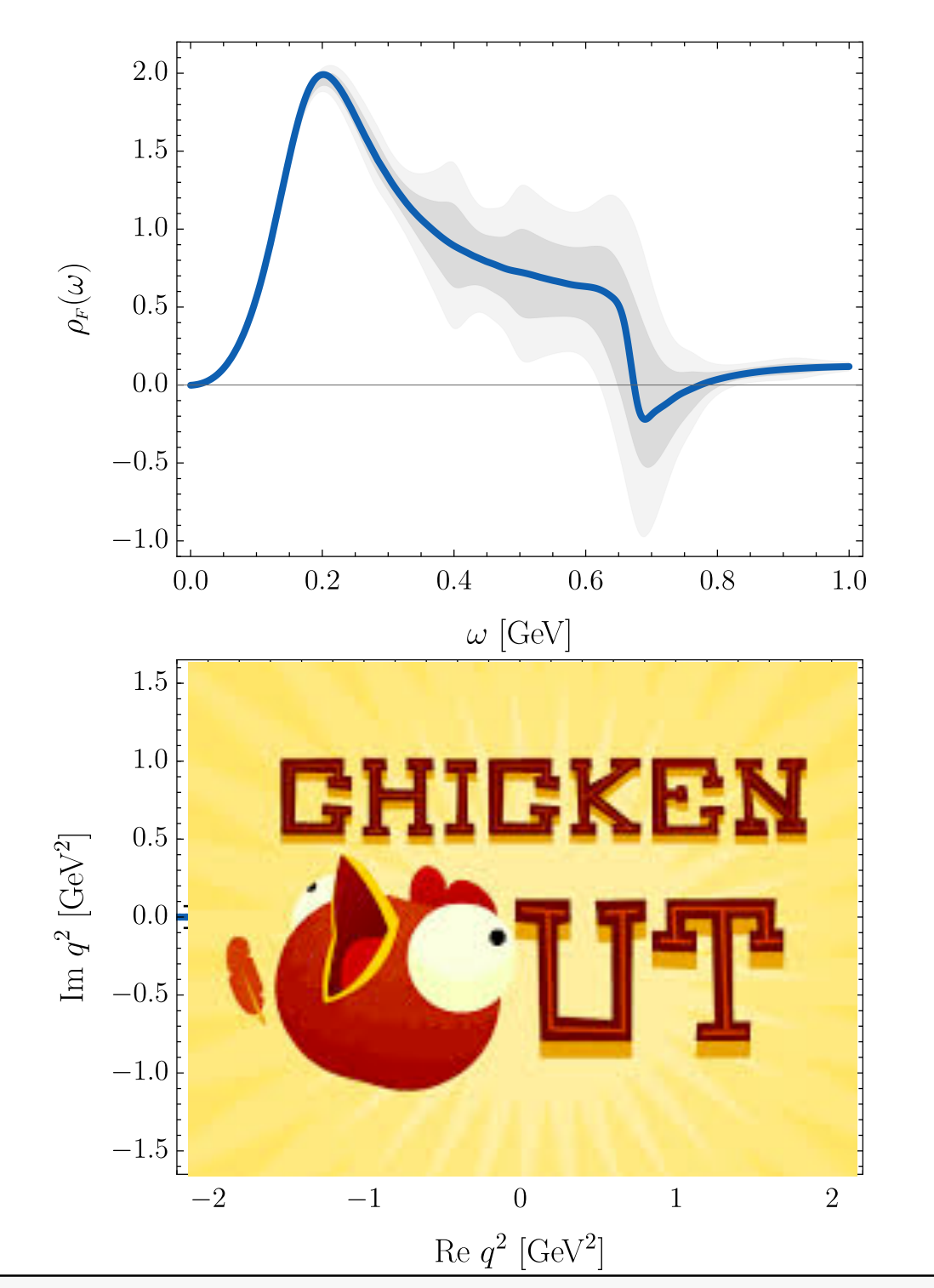

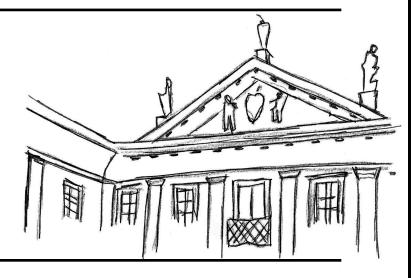

- **• Improved SPM reconstruction** of DSE ghost data Strauss, Fischer, Kellermann, PRL (2012)
- **• Need to reconstruct the dressing**  to avoid massless pole  $\rho_D(\omega) = F(0)\delta'(\omega) - \rho_F(\omega)/\omega^2$

 $1.0$ 

0.8

 $0.6$ 

 $0.4$ 

 $0.0$ 

 $0.0$ 

 $\Theta$ 

P

10

 $q$  [GeV]

 $0.1$ 

 $0.0010.01$   $0.1$  1

 $0.001$ 

 $q$  [GeV]

 $0.01$ 

 $\begin{bmatrix} \frac{1}{2} & 0.5 \\ \frac{1}{2} & -0.5 \\ \times & -1.0 \end{bmatrix}$ 

 $0.2\left[\begin{array}{c}n_0\\
\ominus\\
-1.5\end{array}\right]$ 

 $F_{\!\rho}(q)$ 

- **• Branch cut only**
	- **• Starts at zero** gluon has non zero spectral density at arbitrarily low frequencies

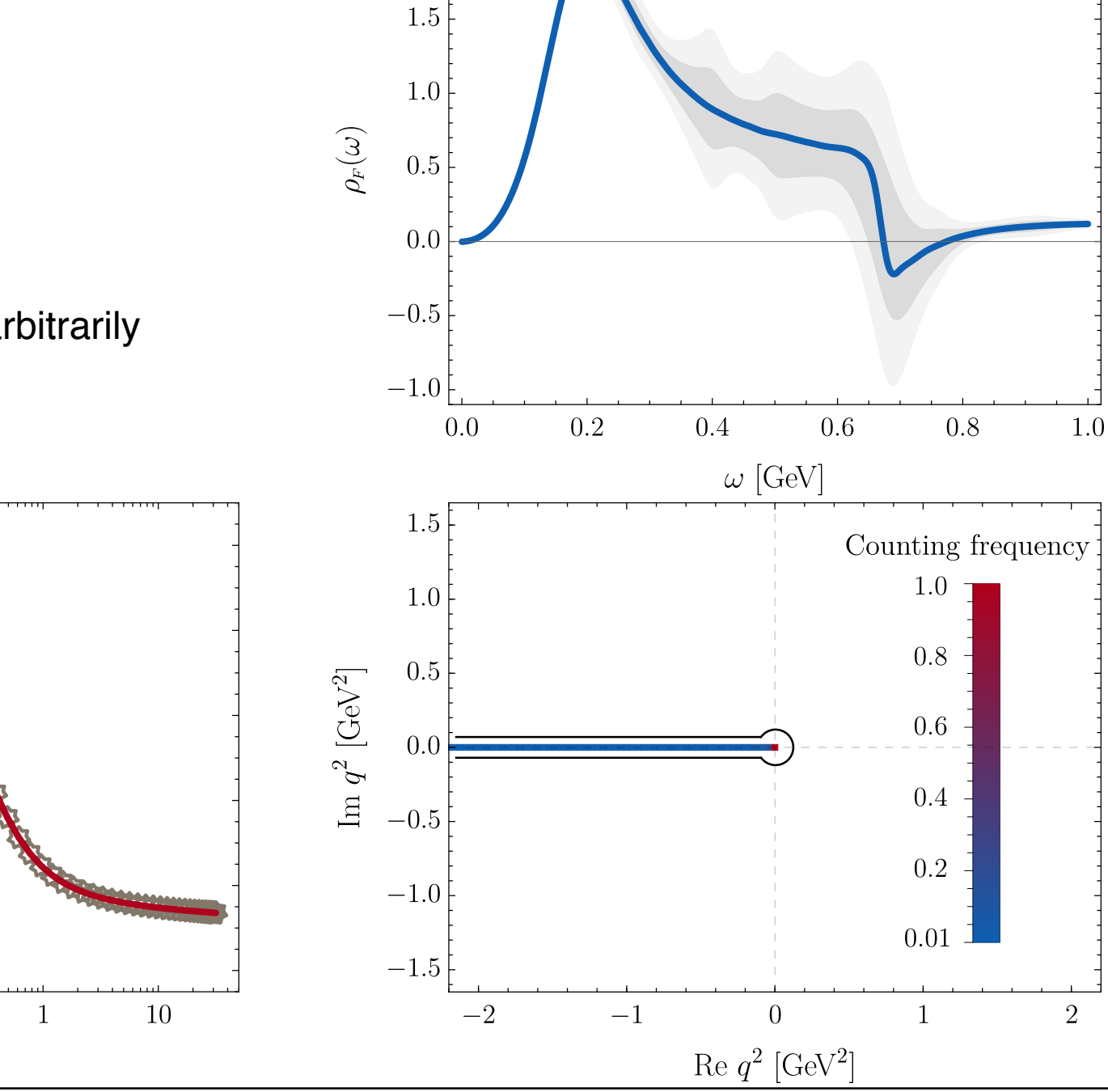

2.0

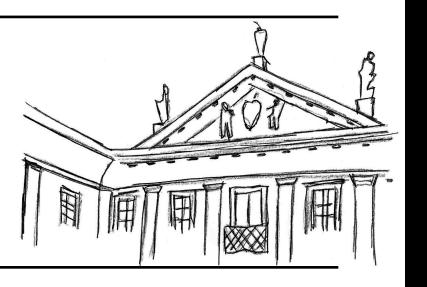

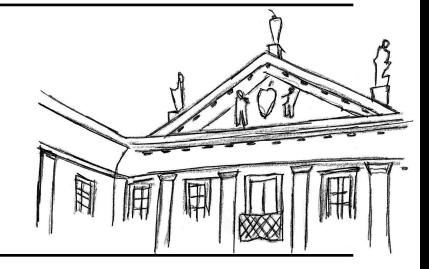

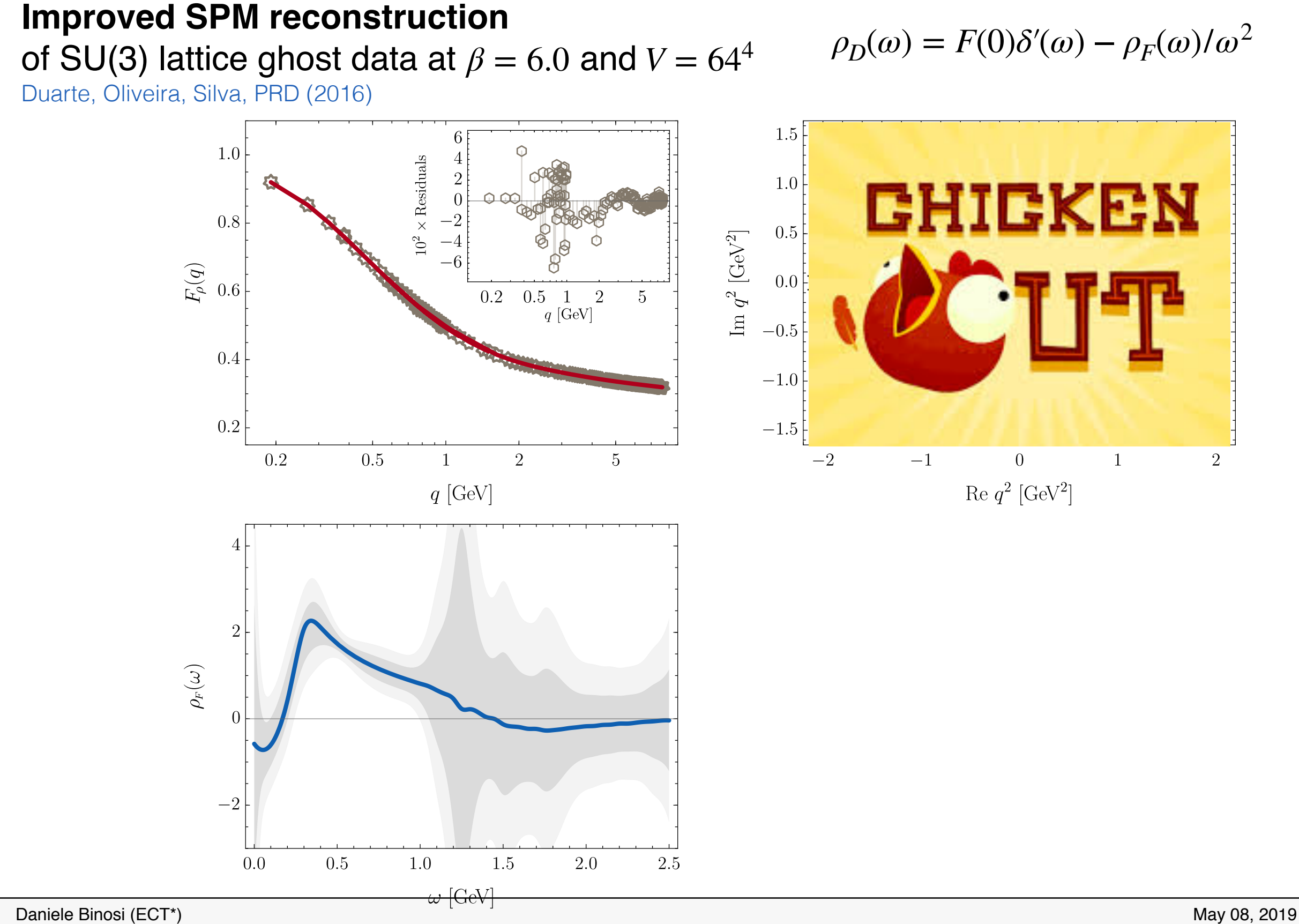

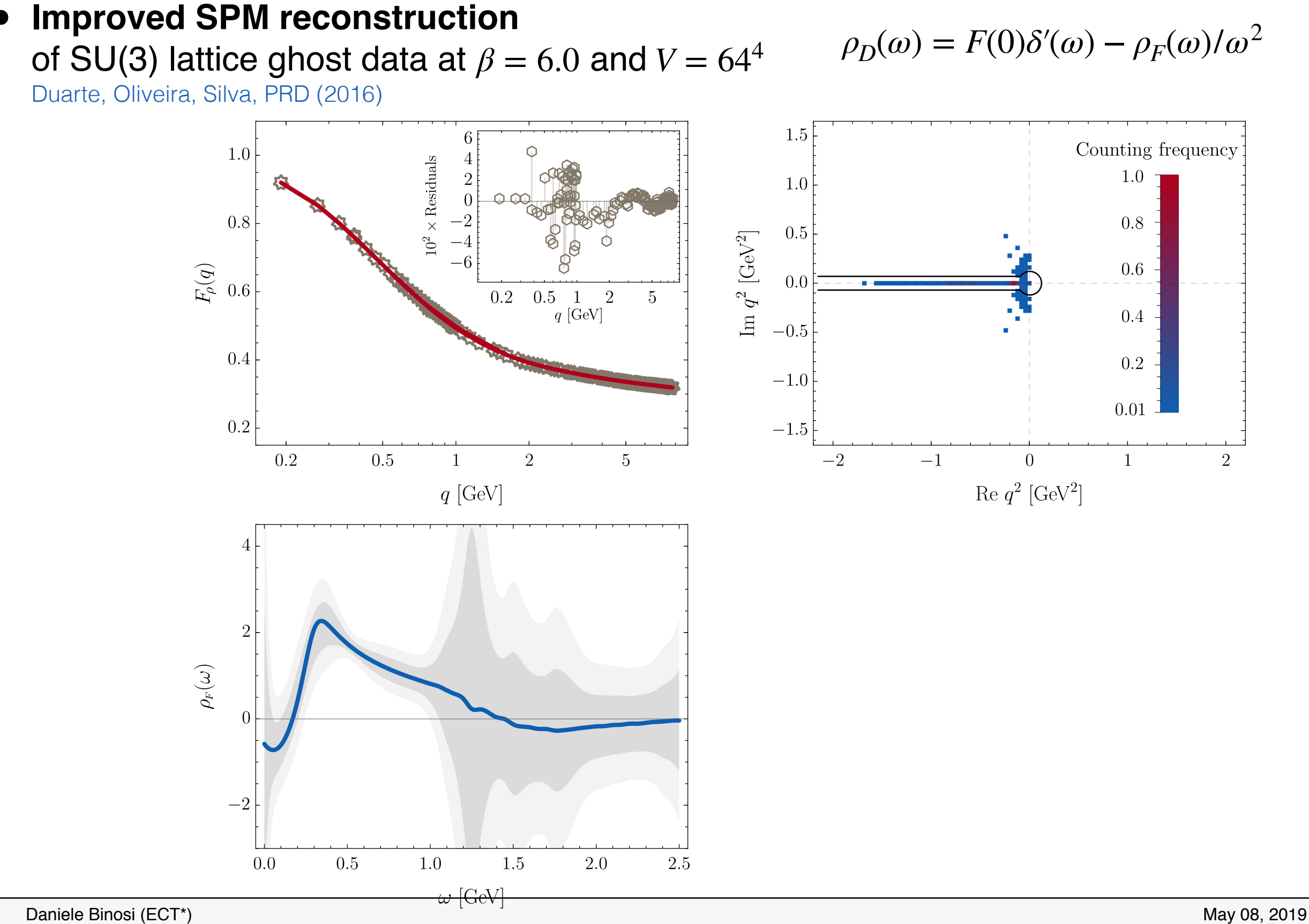

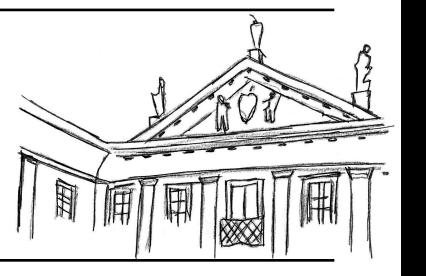

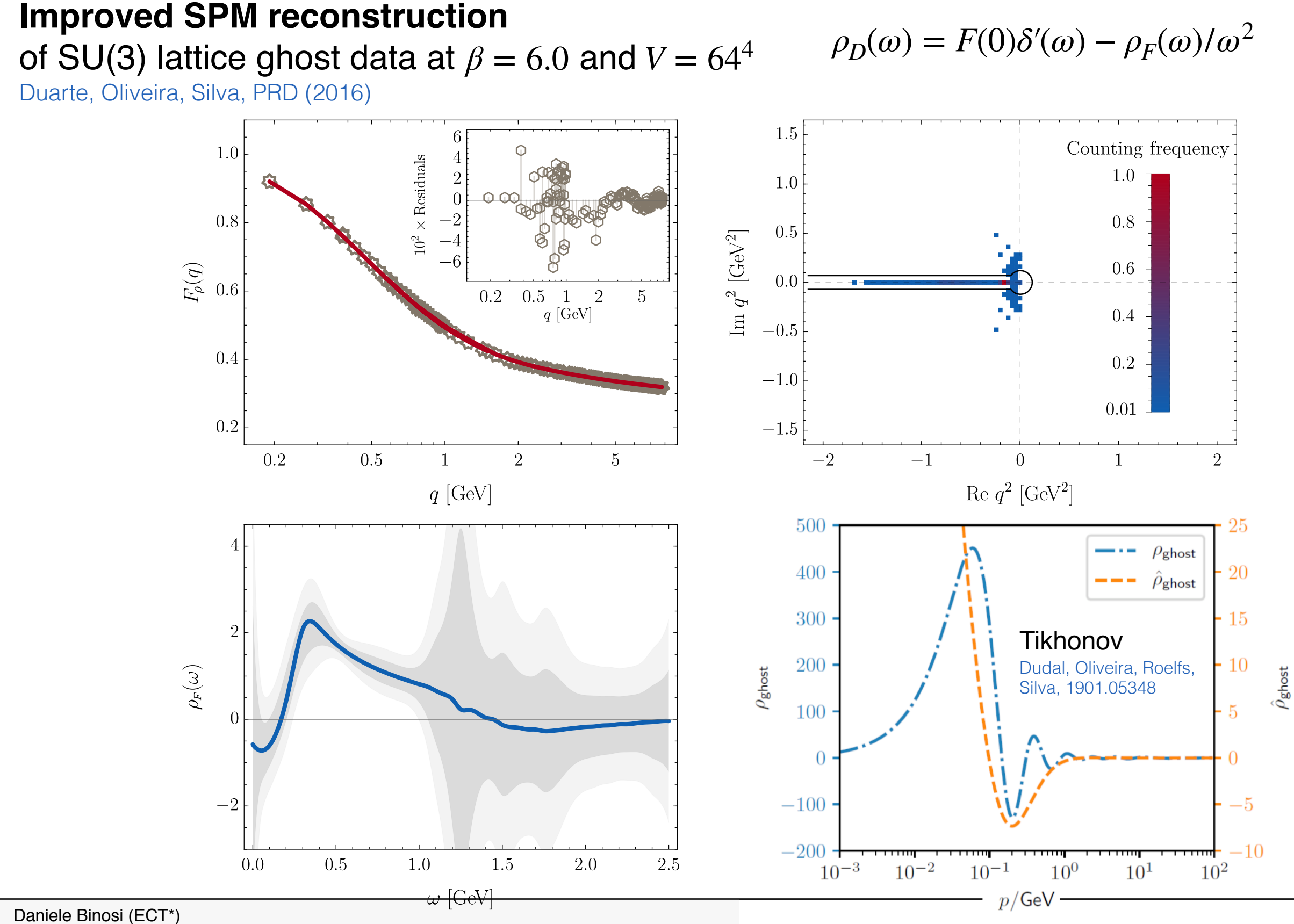

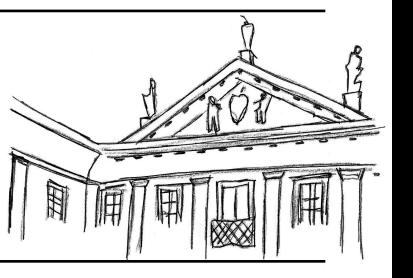

## 51/51

# **Conclusions**

- **• SPM interpolating fraction** powerful method to capture global features of data sets
- **• Multiple uses** two discussed today:
	- **• Extrapolation**

form factors, masses, decay constants, moments…

- **• Analytic continuation** of two-point functions
- **• Most interesting results**

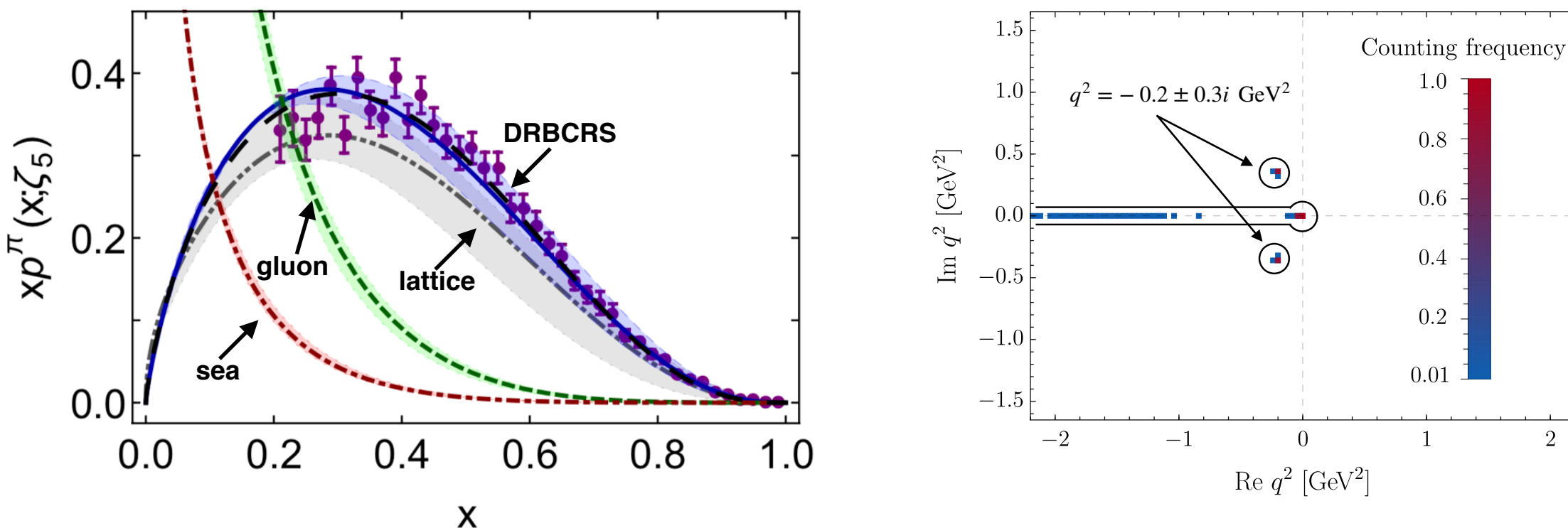

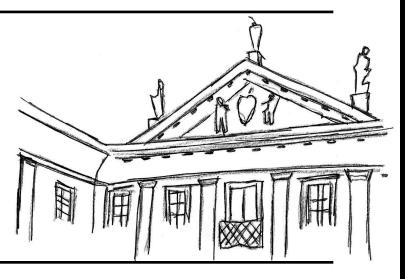